COMMITTENTE:

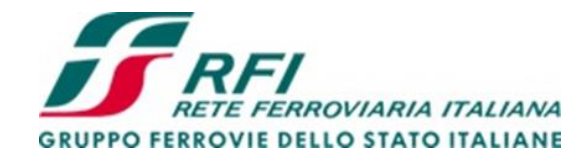

DIREZIONE LAVORI:

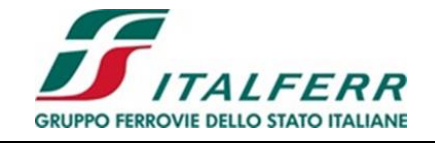

APPALTATORE:

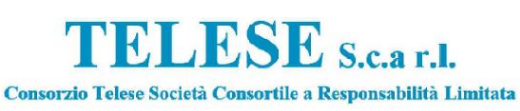

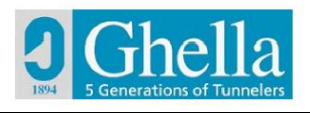

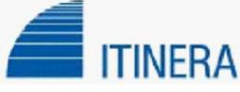

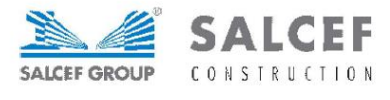

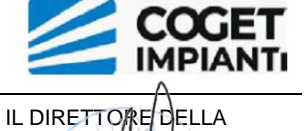

PROGETTAZIONE: Ing. L. LACOPO

Responsabile integrazione fra le varie prestazioni/specialistiche

 PROGETTAZIONE: MANDATARIA: MANDANTI:

**SYSTFA** 

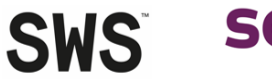

**SOTECNI** SYSTRA GROUP

**PROGETTO ESECUTIVO** 

### **ITINERARIO NAPOLI – BARI RADDOPPIO TRATTA CANCELLO - BENEVENTO II LOTTO FUNZIONALE FRASSO TELESINO – VITULANO 3° SUBLOTTO SAN LORENZO – VITULANO**

RELAZIONE

FABBRICATI

FA13 – AREA DI SOCCORSO al km 43+050 (imbocco GALLERIA NATURALE ROVENTA lato Frasso) ELABORATI STRUTTURALI BASAMENTO ANTENNA GSM

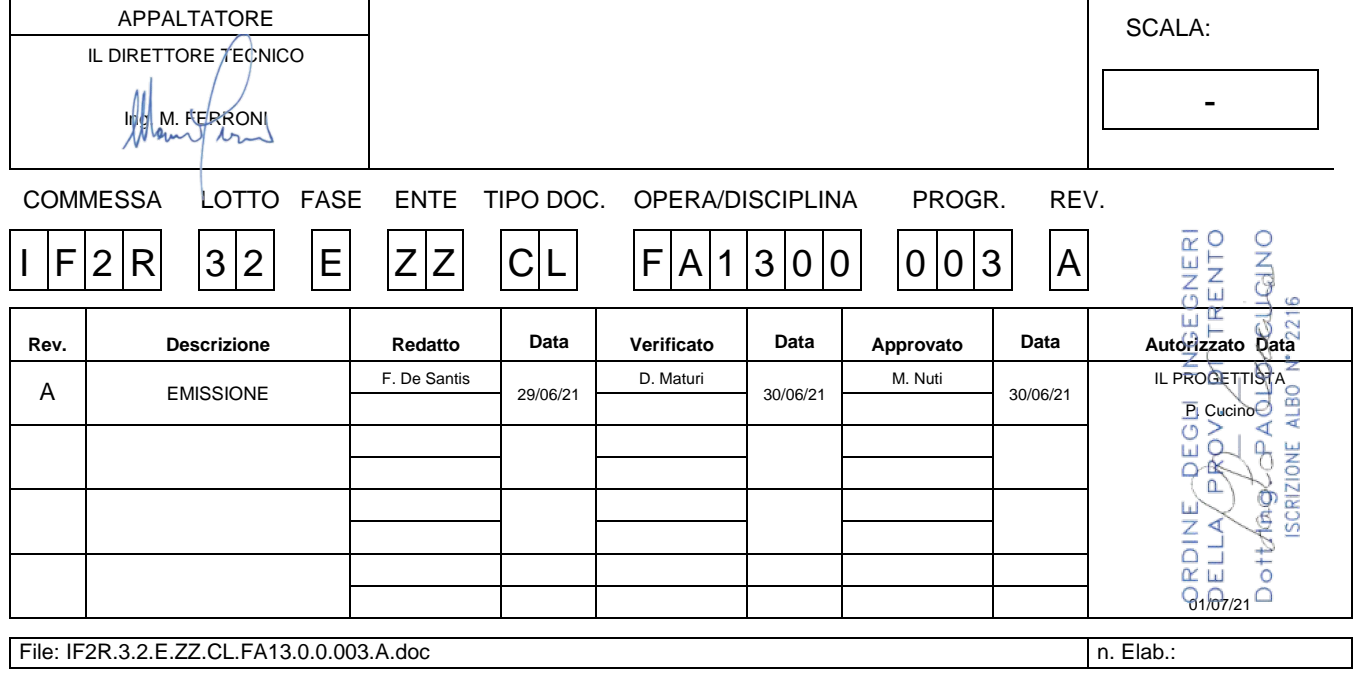

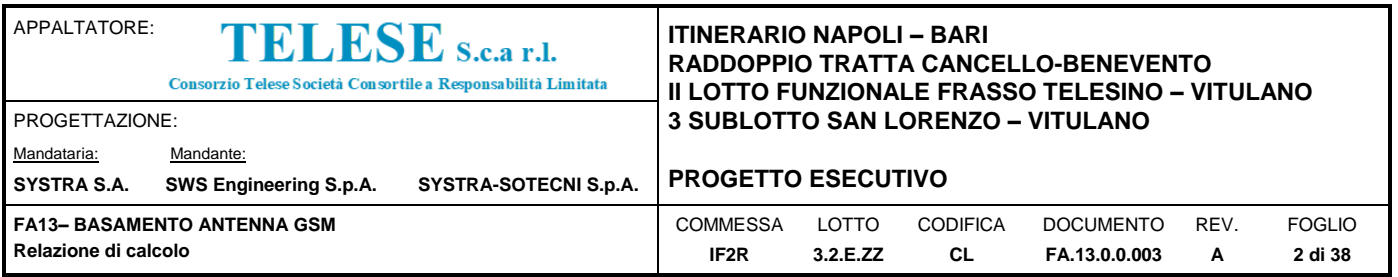

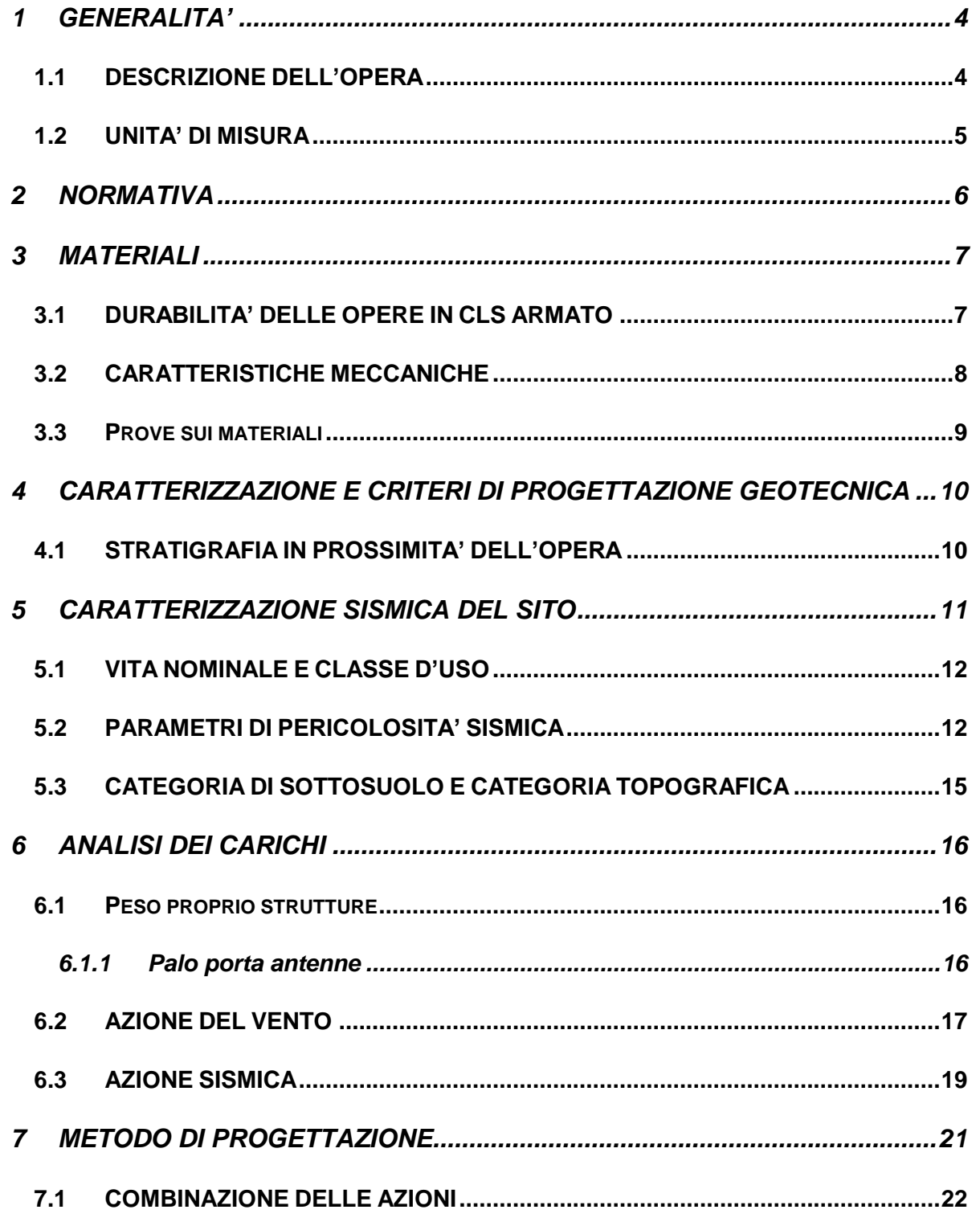

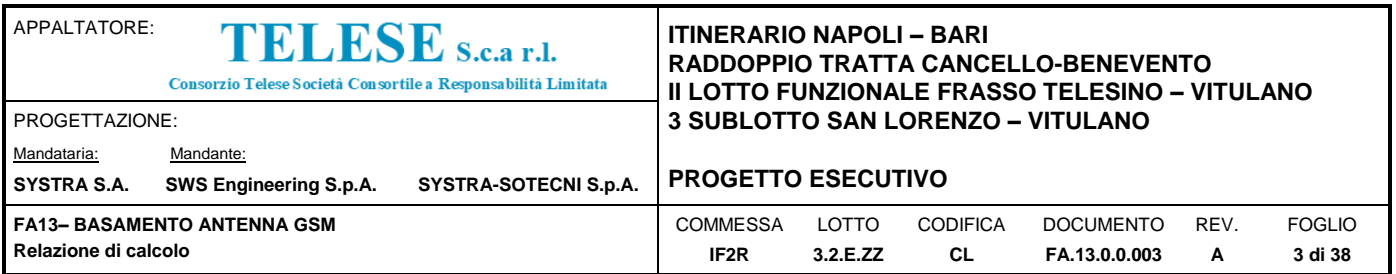

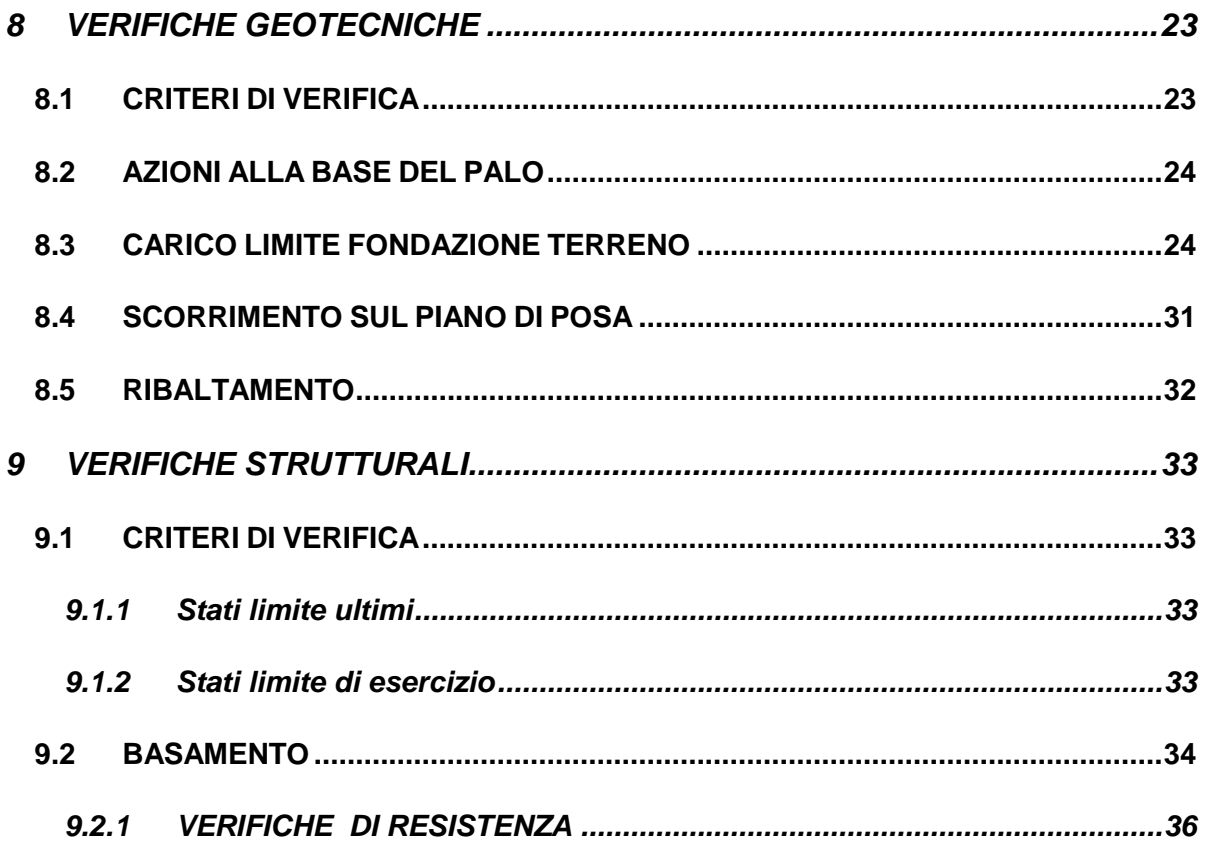

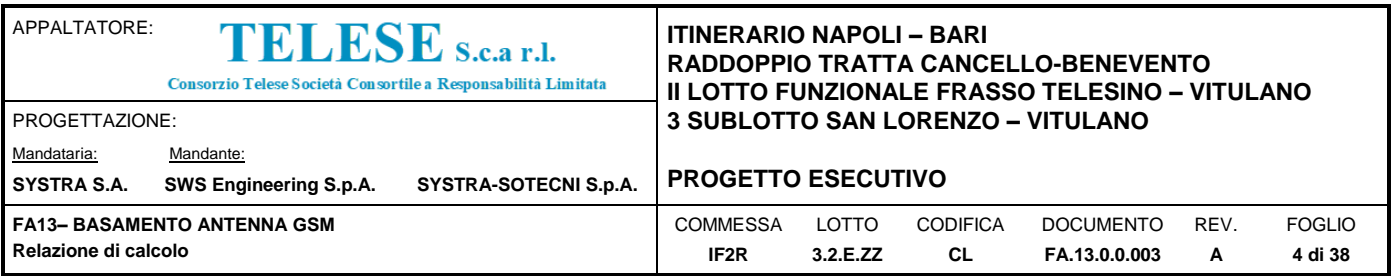

# <span id="page-3-0"></span>*1 GENERALITA'*

Il presente documento si inserisce nell'ambito della redazione degli elaborati tecnici di progetto definitivo del Raddoppio dell'Itinerario Ferroviario Napoli-Bari nella Tratta Cancello–Benevento/ 2° Lotto Funzionale Frasso Telesino – Vitulano.

Le analisi e verifiche nel seguito esposte fanno in particolare riferimento al basamento in c.a. per antenna GSM previsto in corrispondenza dell' AREA DI SOCCORSO al km 43+050 (imbocco GALLERIA NATURALE ROVENTA lato Frasso).

### <span id="page-3-1"></span>**1.1 DESCRIZIONE DELL'OPERA**

I pali in acciaio utilizzati per il sostegno dell'antenna GSM sono collegati alla base su un plinto di fondazione c.a. composto da un basamento avente pianta 5.0m x 5.0m con spessore 0.80m e un baggiolo a pianta quadrata di lato 2.5m e altezza 1.5m posto in posizione centrata.

Il plinto è disposto con il piano d'estradosso a +0.05m dal piano di calpestio.

Il basamento è gettato su uno strato di cls magro avente spessore 0.1m.

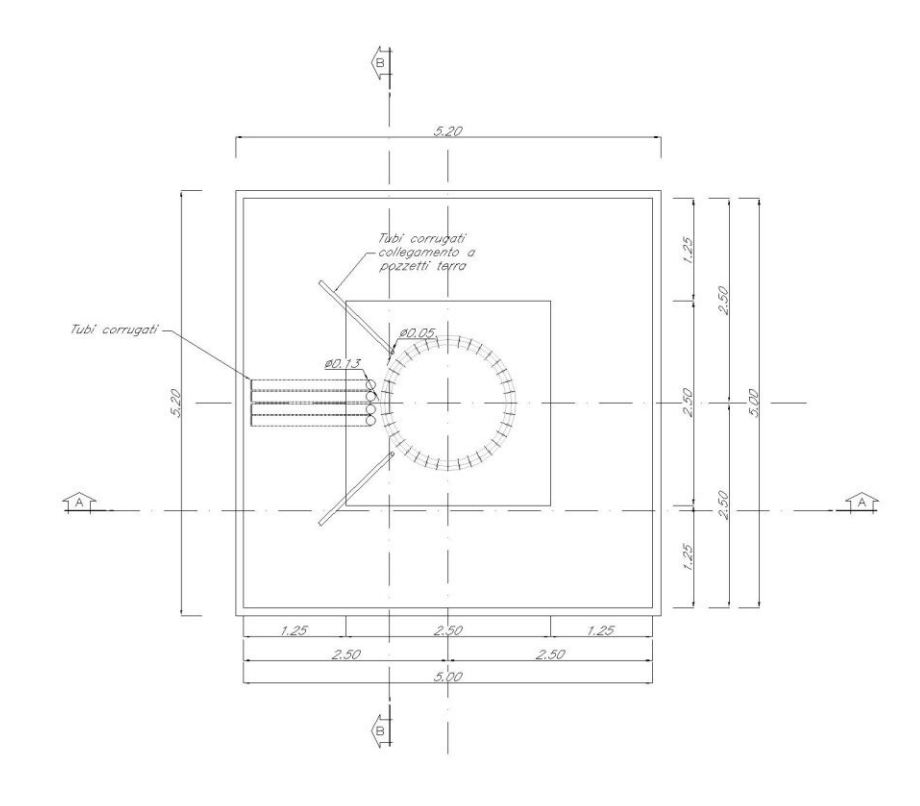

| APPALTATORE:<br>TELESE S.c.a r.l.<br>Consorzio Telese Società Consortile a Responsabilità Limitata |                        | <b>ITINERARIO NAPOLI – BARI</b><br>RADDOPPIO TRATTA CANCELLO-BENEVENTO<br>II LOTTO FUNZIONALE FRASSO TELESINO – VITULANO |                                   |                 |                  |      |               |  |
|----------------------------------------------------------------------------------------------------|------------------------|----------------------------------------------------------------------------------------------------|-----------------------------------|-----------------|------------------|------|---------------|--|
| <b>PROGETTAZIONE:</b>                                                                              |                        |                                                                                                    | 3 SUBLOTTO SAN LORENZO - VITULANO |                 |                  |      |               |  |
| Mandataria:                                                                                        | Mandante:              |                                                                                                    |                                   |                 |                  |      |               |  |
| <b>SYSTRA S.A.</b>                                                                                 | SWS Engineering S.p.A. | SYSTRA-SOTECNI S.p.A.                                                                                                    | <b>PROGETTO ESECUTIVO</b>         |                 |                  |      |               |  |
| FA13- BASAMENTO ANTENNA GSM                                                                        |                        | <b>COMMESSA</b>                                                                                                    | LOTTO                             | <b>CODIFICA</b> | <b>DOCUMENTO</b> | REV. | <b>FOGLIO</b> |  |
| Relazione di calcolo                                                                               |                        | IF <sub>2</sub> R                                                                                                    | 3.2.E.ZZ                          | CL              | FA.13.0.0.003    | A    | 5 di 38       |  |

*Figura 1: Pianta carpenteria* 

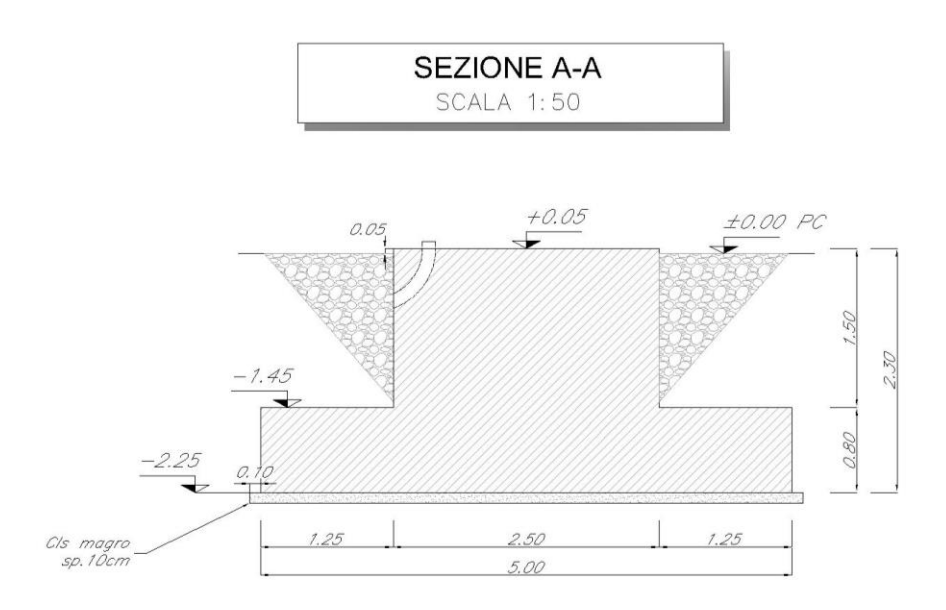

*Figura 2: Sezione trasversale*

### <span id="page-4-0"></span>**1.2 UNITA' DI MISURA**

Nel seguito si adotteranno le seguenti unità di misura:

- per le lunghezze m, mm
- per i carichi kN, kN/m2, kN/m3
- per le azioni di calcolo kN, kNm
- per le tensioni MPa
- 
- 
- -

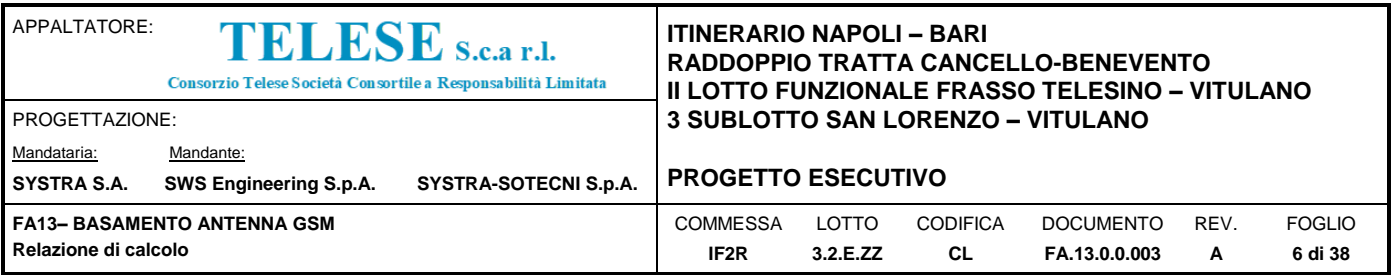

# <span id="page-5-0"></span>*2 NORMATIVA*

Di seguito si riporta l'elenco generale delle Normative Nazionali ed internazionali vigenti alla data di redazione del presente documento, quale riferimento per la redazione degli elaborati tecnici e/o di calcolo dell'intero progetto nell'ambito della quale si inserisce l'opera oggetto della presente relazione:

- Rif. [1] Ministero delle Infrastrutture, DM 14 gennaio 2008, «Nuove Norme Tecniche per le Costruzioni»
- Rif. [2] Ministero delle Infrastrutture e Trasporti, circolare 2 febbraio 2009, n. 617 C.S.LL.PP., «Istruzioni per l'applicazione delle Nuove norme tecniche per le costruzioni di cui al decreto ministeriale 14 gennaio 2008»
- Rif. [3] Manuale di Progettazione delle Opere Civili: PARTE I / Aspetti Generali (RFI DTC SI MA IFS 001 A)
- Rif. [4] Manuale di Progettazione delle Opere Civili: PARTE II Sezione 1 / Ambiente e Geologia (RFI DTC SI AG MA IFS 001 A – rev 30/12/2016)
- Rif. [5] Manuale di Progettazione delle Opere Civili: PARTE II Sezione 2 / Ponti e Strutture ( RFI DTC SI PS MA IFS 001 A– rev 30/12/2016 )
- Rif. [6] Manuale di Progettazione delle Opere Civili: PARTE II Sezione 3 / Corpo Stradale (RFI DTC SI CS MA IFS 001 A– rev 30/12/2016)
- Rif. [7] Manuale di Progettazione delle Opere Civili: PARTE II Sezione 4 / Gallerie (RFI DTC SI GA MA IFS 001 A– rev 30/12/2016)
- Rif. [8] Manuale di Progettazione delle Opere Civili: PARTE II Sezione 5 / Prescrizioni per i Marciapiedi e le Pensiline delle Stazioni Ferroviarie a servizio dei Viaggiatori (RFI DTC SI CS MA IFS 002 A– rev 30/12/2016)
- Rif. [9] Manuale di Progettazione delle Opere Civili: PARTE II Sezione 6 / Sagome e Profilo minimo degli ostacoli (RFI DTC SI CS MA IFS 003 A– rev 30/12/2016)
- Rif. [10] Regolamento (UE) N.1299/2014 della Commissione del 18 Novembre 2014 relativo alle specifiche tecniche di interoperabilità per il sottosistema "infrastruttura" del sistema ferroviario dell'Unione europea
- Rif. [11] Eurocodice 1 Azioni sulle strutture, Parte 1-4: Azioni in generale Azioni del vento (UNI EN 1991-1-4)
- Rif. [12] UNI 11104: Calcestruzzo: Specificazione, prestazione, produzione e conformità Istruzioni complementari per l'applicazione della EN 206-1

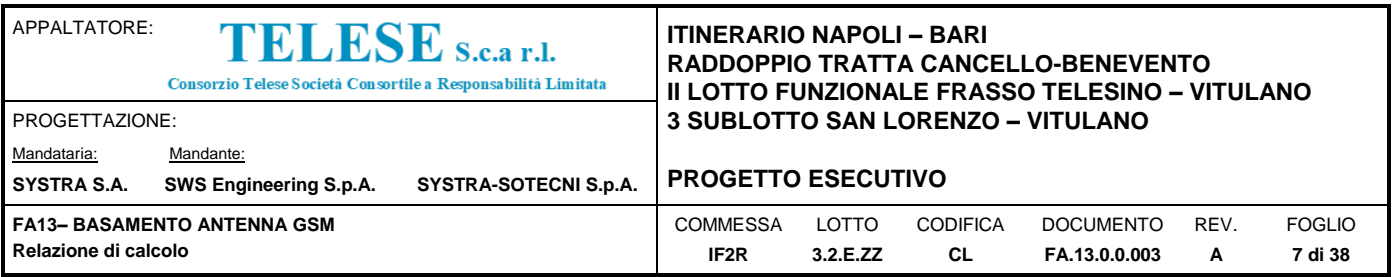

### <span id="page-6-0"></span>*3 MATERIALI*

### <span id="page-6-1"></span>**3.1 DURABILITA' DELLE OPERE IN CLS ARMATO**

Al fine di garantire buone prestazioni di durabilità delle opere in c.a., occorre adottare alcuni provvedimenti atti a limitare gli effetti degradanti indotti dagli attacchi chimico-fisici.

Per i provvedimenti e la definizione della classe di esposizione ambientale, si è fatto riferimento alle indicazioni contenute in NTC08 §4.1.6.1.3.

Con riferimento agli elementi strutturali in c.a. si individua la seguente classe di esposizione e la corrispondente condizione ambientale definita nella tabella 4.1.III delle NTC08.

**Plinto fondazione XC4** (**Ambiente Aggressivo**);

In applicazione della UNI EN 206:2016, alla classe di esposizione sopra individuata è richiesto un cls avente una resistenza minima Rck pari a

 $\overline{C}$  XC4 Rck = 37 MPa

Per le strutture in esame si prevede pertanto l'utilizzo di un cls di classe C30/37.

Al fine della protezione delle armature dalla corrosione il valore minimo dello strato di ricoprimento di calcestruzzo (copriferro) deve rispettare quanto indicato in Tabella C4.1.IV della circolare alle NTC08 di seguito riportata [\(Figura 3\)](#page-6-2).

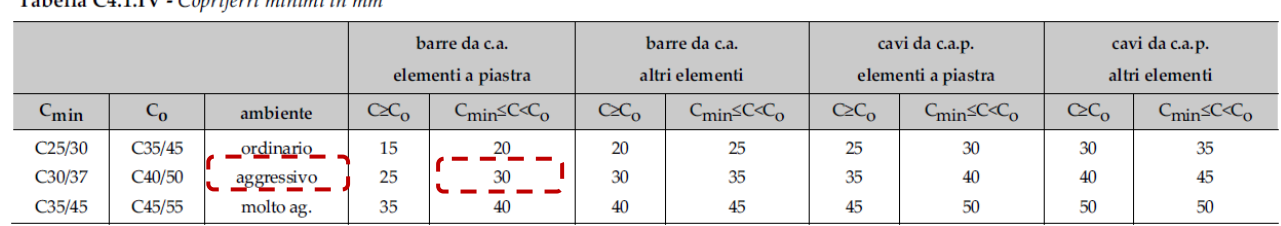

t<br>Tabella C4.1 IV - Conriferri minimi in mm

*Figura 3: Tabella C4.1.IV circolare NTC08. Copriferri minimi in mm*

<span id="page-6-2"></span>In condizioni ambientali aggressive, per elementi a piastra, nella tabella è previsto un copriferro minimo di 30 mm.

A tale valore, riferito a costruzioni con vita nominale di 50 anni, vanno applicati una serie di incrementi legati alla tolleranza di posa, alla classe di resistenza del cls utilizzato e ai controlli di qualità sulla produzione.

Nel caso in esame si ottiene:

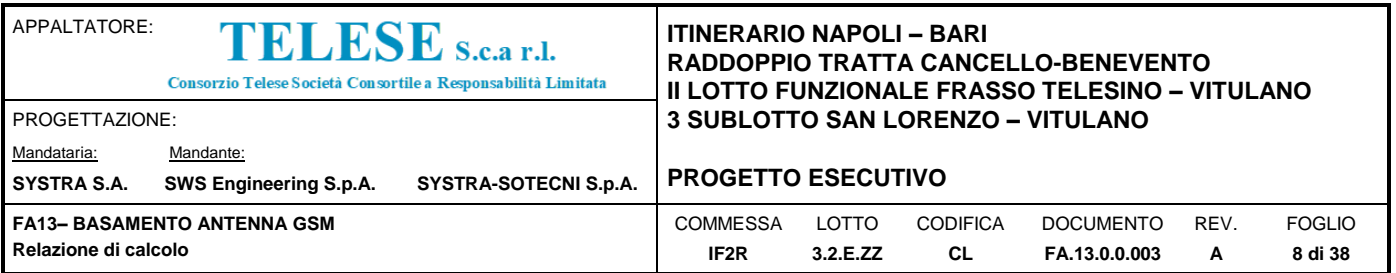

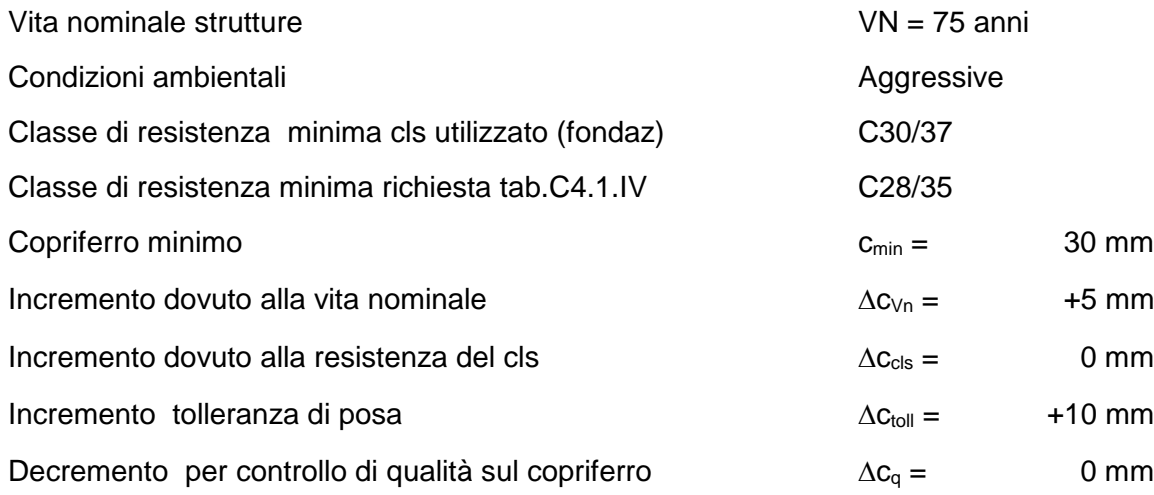

Il valore nominale del copriferro c<sub>nom</sub>, inteso come distanza tra la superficie di calcestruzzo e quella dell'armatura più esterna, risulta:

 $c_{\text{nom}} = \Delta c_{\text{Vn}} + \Delta c_{\text{cls}} + \Delta c_{\text{toll}} + \Delta c_{\text{q}} = 45 \text{ mm}$ 

Per il basamento Il valore nominale del copriferro adottato risulta pertanto pari a 50 mm.

#### <span id="page-7-0"></span>**3.2 CARATTERISTICHE MECCANICHE**

Le caratteristiche meccaniche dei materiali, coerentemente a quanto indicato nella normativa cogente, sono riassunte nelle seguenti tabelle.

#### *Calcestruzzo plinto*

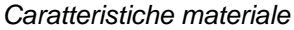

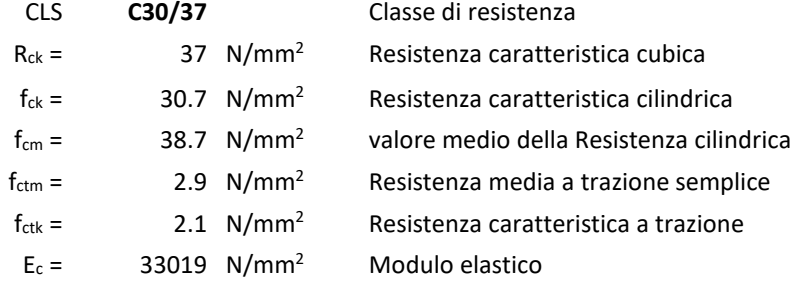

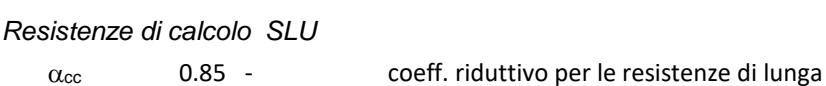

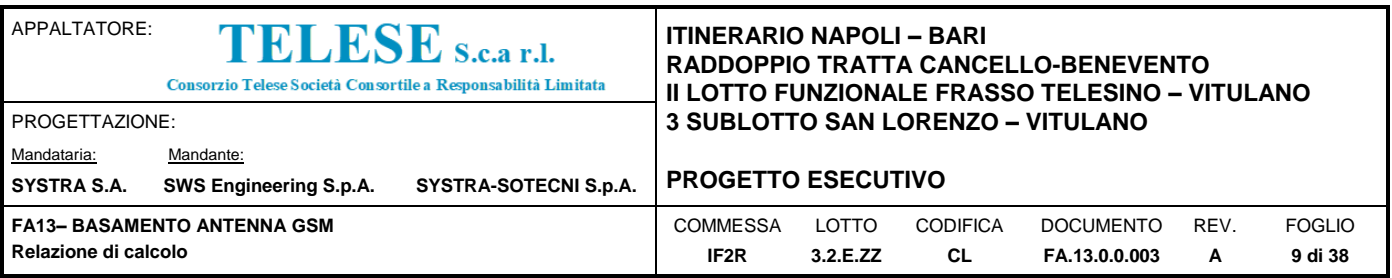

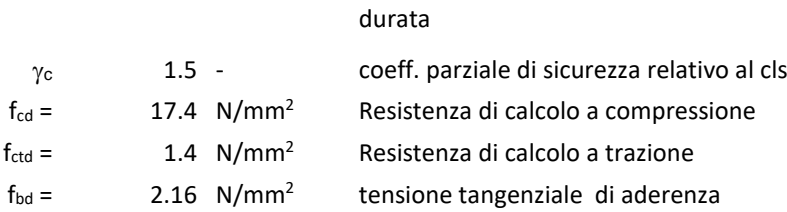

#### *Acciaio da cemento armato*

Tutti gli elementi strutturali in calcestruzzo armato sono realizzati utilizzando barre in acciaio B450C controllato in stabilimento.

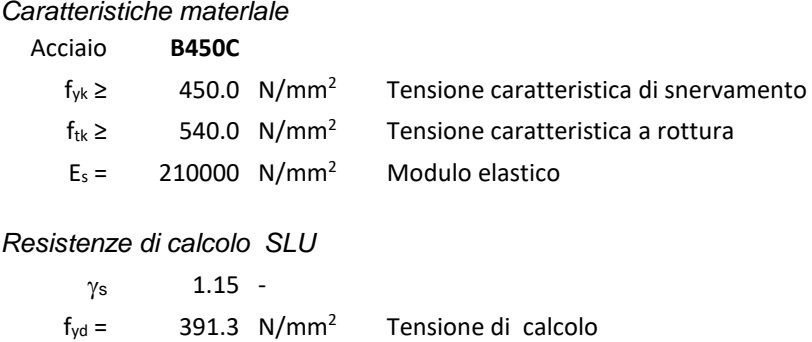

### <span id="page-8-0"></span>**3.3 Prove sui materiali**

La costruzione delle strutture dovrà essere eseguita nel rispetto delle specifiche d'istruzione tecnica FS 44/M - REV. A DEL 10/04/00.

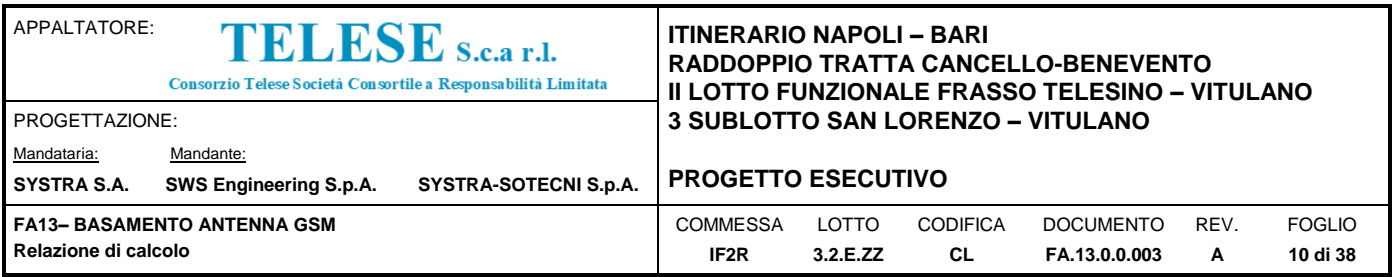

### <span id="page-9-0"></span>*4 CARATTERIZZAZIONE E CRITERI DI PROGETTAZIONE GEOTECNICA*

L'opera ricade in corrispondenza della progressiva chilometrica 43+050 del tracciato di progetto dell'Asse Principale, nell'ambito del 2° Lotto Funzionale Frasso Telesino - Vitulano.

La definizione del modello geotecnico di sottosuolo di riferimento per il dimensionamento delle strutture di fondazione dell'opera, è trattata diffusamente nella specifica sezione dedicata all'opera in esame nell'ambito del seguente documento di progetto:

Relazione geotecnica generale di linea delle opere all'aperto; IF2R.0.2.E.ZZ.RB.GE.00.0.5.001.A

### <span id="page-9-1"></span>**4.1 STRATIGRAFIA IN PROSSIMITA' DELL'OPERA**

Nel seguito si riportano le caratteristiche del terreno di fondazione interagente con l'opera:

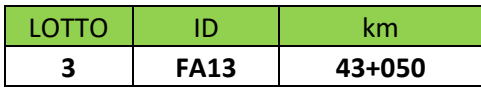

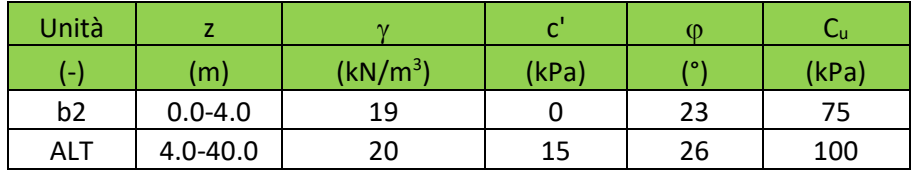

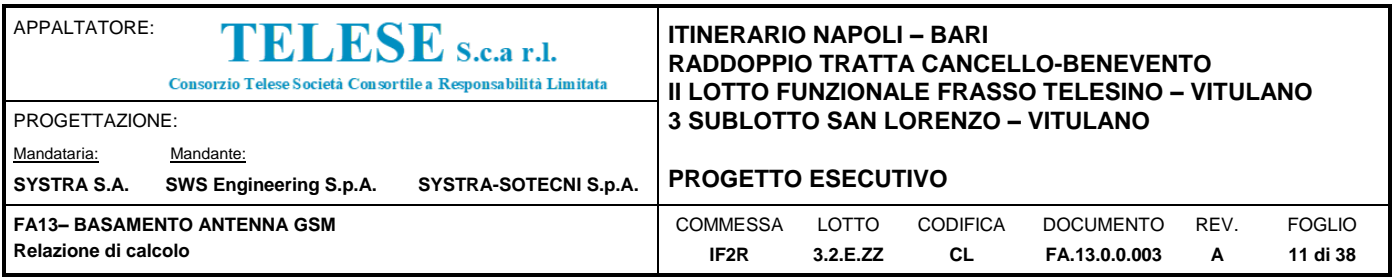

# <span id="page-10-0"></span>*5 CARATTERIZZAZIONE SISMICA DEL SITO*

Nel seguente paragrafo è riportata la valutazione dei parametri di pericolosità sismica utili alla determinazione delle azioni sismiche di progetto dell'opera cui si riferisce il presente documento, in accordo a quanto specificato a riguardo dal D.M. 14 gennaio 2008 e relativa circolare applicativa.

L'opera in questione rientra in particolare nell'ambito del Progetto di Raddoppio della tratta Ferroviaria Frasso Telesino – Vitulano, che si sviluppa per circa 30Km, da ovest verso est, attraversando il territorio di diverse località tra cui Dugenta/Frasso (BN), Amorosi (BN), Telese(BN), Solopaca(BN), San Lorenzo Maggiore(BN), Ponte(BN), Torrecuso(BN), Vitulano (BN) , Benevento – Località Roseto (BN).

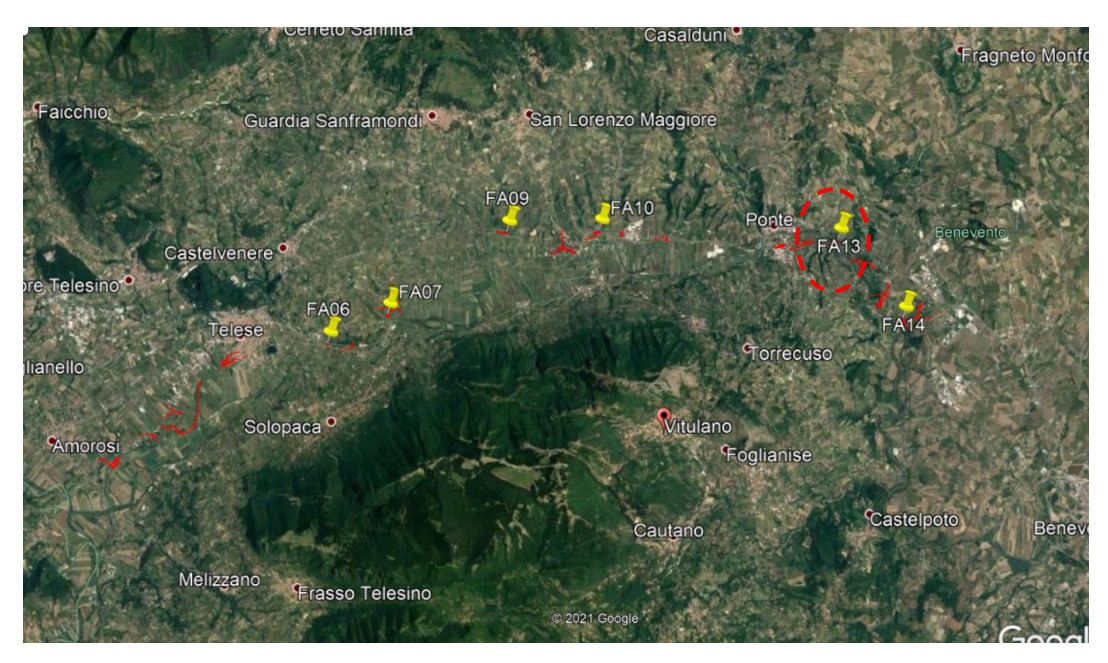

*Figura 4: Individuazione planimetrica opera*

Nella fattispecie, l'opera FA13 ricade tra i tra i comuni di Ponte e Torrecuso. Nei riguardi della valutazione delle azioni sismiche di progetto, si è fatto riferimento ai parametri di pericolosità sismica del Comune di Ponte (BN) come esposto nei paragrafi seguenti.

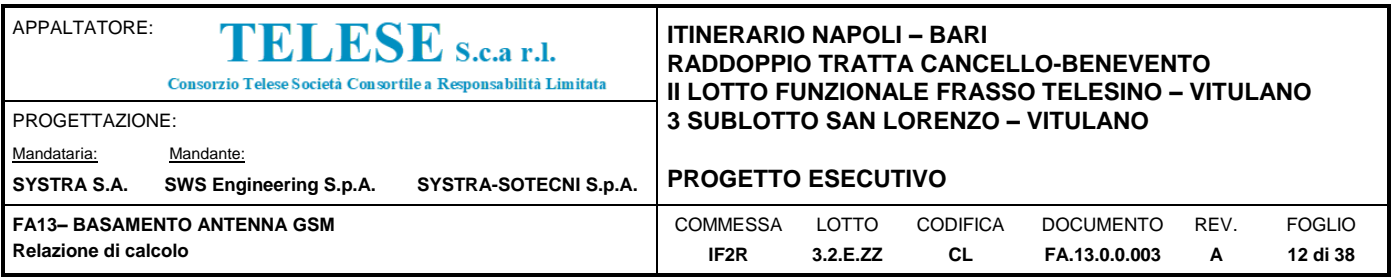

### <span id="page-11-0"></span>**5.1 VITA NOMINALE E CLASSE D'USO**

Per la valutazione dei parametri di pericolosità sismica è necessario definire, oltre alla localizzazione geografica del sito, la Vita nominale dell'opera strutturale (VN), intesa come il numero di anni nel quale la struttura, purché soggetta alla manutenzione ordinaria, deve potere essere usata per lo scopo al quale è destinata, e la Classe d'Uso a cui è associato un coefficiente d'uso (CU)

Per l'opera in oggetto si considera una vita nominale:  $V_N = 75$  anni (categoria 2: "Altre opere nuove a velocità V<250 Km/h"). Riguardo invece la Classe d'Uso, all' opera in oggetto corrisponde una Classe III a cui è associato un coefficiente d'uso pari a (NTC – Tabella 2.4.II): C<sup>u</sup>  $= 1.5.$ 

I parametri di pericolosità sismica vengono quindi valutate in relazione ad un periodo di riferimento  $V_R$  che si ricava per ciascun tipo di costruzione, moltiplicando la vita nominale Vn per il coefficiente d'uso Cu, ovvero:

 $V_R = C_u \times V_N$ 

Pertanto, per l'opera in oggetto, il periodo di riferimento è pari a  $V_R = 1.5x$  75 = 112.5 anni

### <span id="page-11-1"></span>**5.2 PARAMETRI DI PERICOLOSITA' SISMICA**

La valutazione dei parametri di pericolosità sismica, che ai sensi del D.M. 14-01-2008, costituiscono il dato base per la determinazione delle azioni sismiche di progetto su una costruzione (forme spettrali e/o forze inerziali) dipendono, come già in parte anticipato in precedenza, dalla localizzazione geografica del sito, dalle caratteristiche della costruzione (Periodo di riferimento per valutazione azione sismica /  $V_R$ ) oltre che dallo Stato Limite di riferimento/Periodo di ritorno dell'azione sismica.

In accordo a quanto riportato in Allegato A delle Norme Tecniche per le costruzioni DM 14.01.08, si ottiene per il sito in esame:

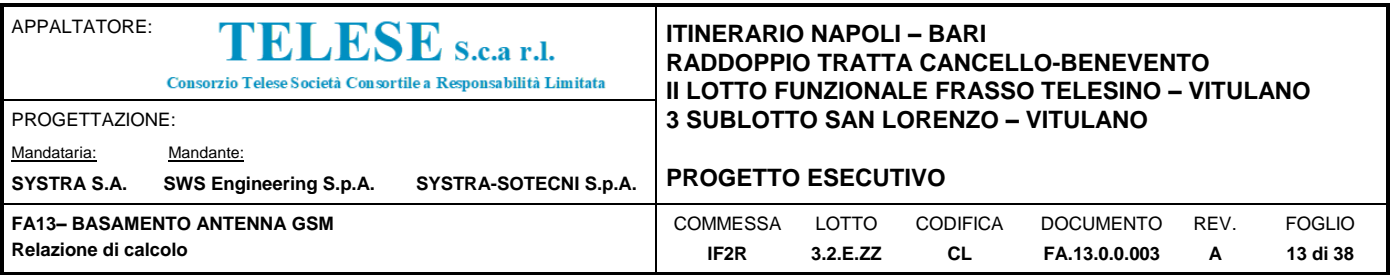

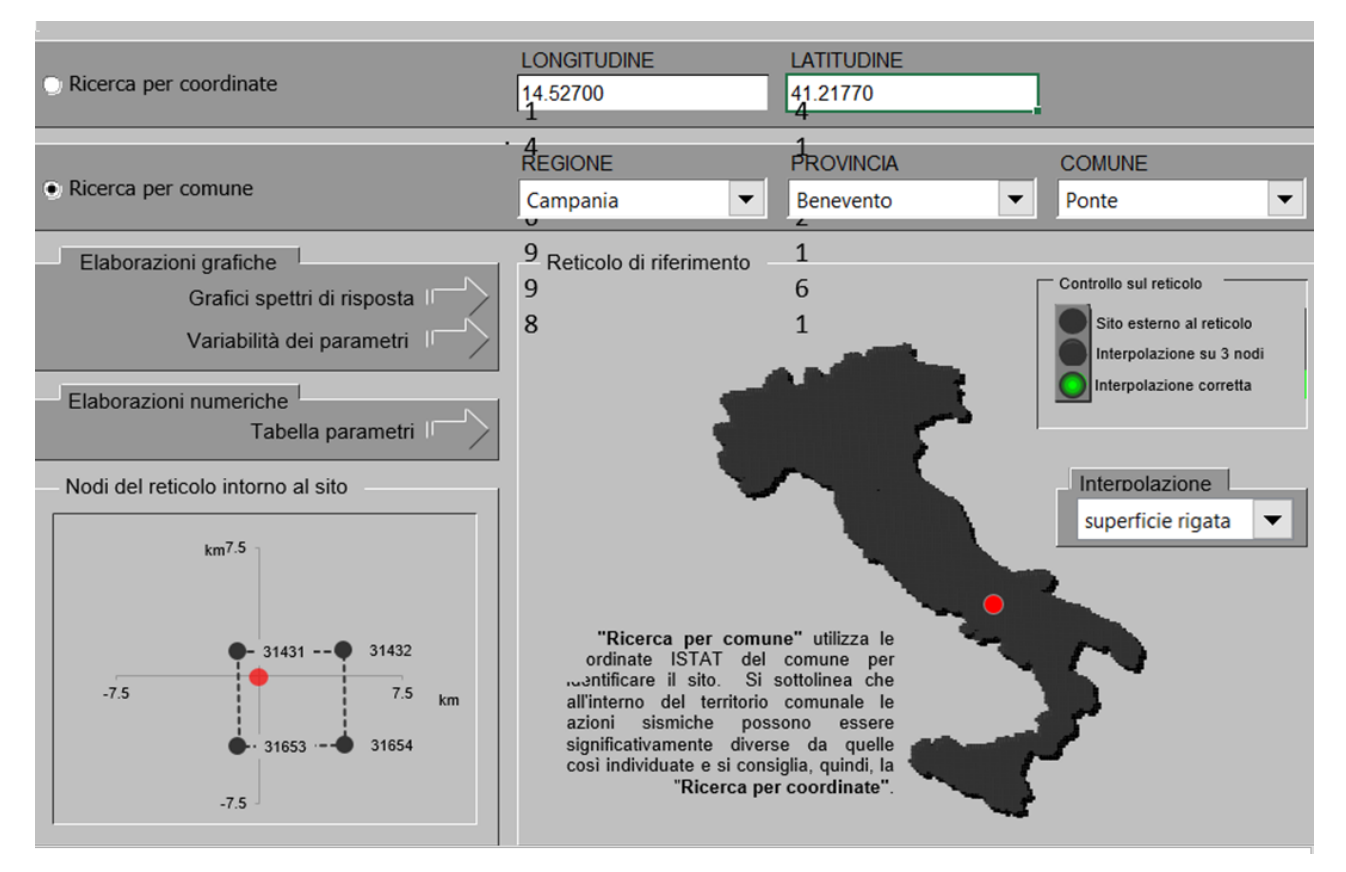

*Figura 5: Sito di costruzione e reticolo di riferimento*

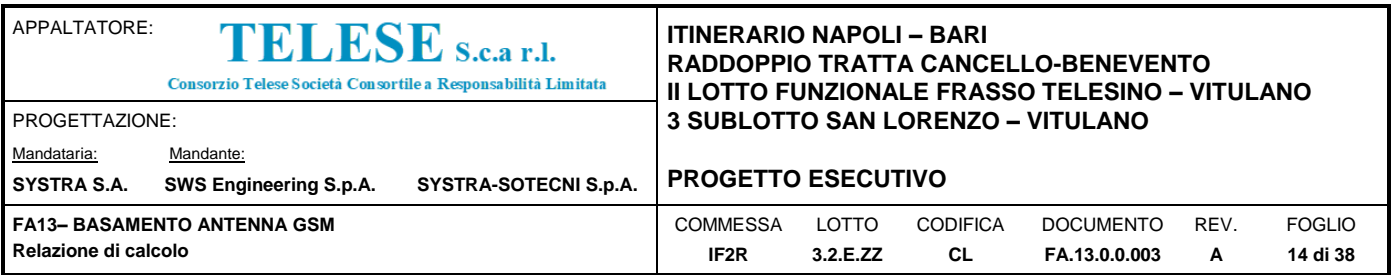

| Vita nominale della costruzione (in anni) - V <sub>N</sub>                                                          |                                                                            |            | 75<br>info               |  |
|----------------------------------------------------------------------------------------------------|----------------------------------------------------------------------------|------------|--------------------------|--|
|                                                                                                    | Coefficiente d'uso della costruzione - c.                                  |            | 1.5<br>info              |  |
| Valori di progetto                                                                                                  |                                                                            |            |                          |  |
| Periodo di riferimento per la costruzione (in anni) - V <sub>R</sub>                                                |                                                                            | 112.5      | info                     |  |
| Periodi di ritorno per la definizione dell'azione sismica (in anni) - T <sub>R</sub><br>info                        |                                                                            |            |                          |  |
| Stati limite di esercizio - SLE -                                                                                   | $\text{SLO - P}_{\text{VR}} = 81\%$<br>$\text{SLD - P}_{\text{VR}} = 63\%$ |            | 68<br>113                |  |
| Stati limite ultimi - SLU $\begin{cases}$ SLV - P <sub>VR</sub> = 10%<br>SLC - P <sub>VR</sub> = 5%<br>1068<br>2193 |                                                                            |            |                          |  |
| Elaborazioni                                                                                                    | Strategia di progettazione                                                 |            |                          |  |
| Grafici parametri azione                                                                                            | 10000<br>$\bar{R}$ [anni]                                                  |            |                          |  |
| Grafici spettri di risposta<br>Tabella parametri azione                                                             | 1000                                                                       |            | $-2193$<br>1068          |  |
| <b>LEGENDA GRAFICO</b>                                                                                              | 100<br>$68$ $+ -$                                                          | 113        |                          |  |
| -- Strategia per costruzioni ordinarie                                                                              | 10<br><b>SLO</b>                                                           | <b>SLD</b> | <b>SLC</b><br><b>SLV</b> |  |
| ----- Strategia scelta                                                                                              |                                                                            |            |                          |  |

*Figura 6: Scelta della strategia di progettazione*

| <b>SLATO</b>  | - R    | $a_g$ | ⊦。    |       |
|---------------|--------|-------|-------|-------|
| <b>LIMITE</b> | [anni] | [g]   | Θ     | [s]   |
| <b>SLO</b>    | 68     | 0.097 | 2.344 | 0.310 |
| <b>SLD</b>    | 113    | 0.127 | 2.332 | 0.326 |
| <b>SLV</b>    | 1068   | 0.367 | 2.346 | 0.395 |
| <b>SLC</b>    | 2193   | 0.473 | 2.445 | 0.427 |

*Figura 7: Valori dei parametri ag, F0 e TC\* per i periodi di ritorno TR associati a ciascuno Stato limite*

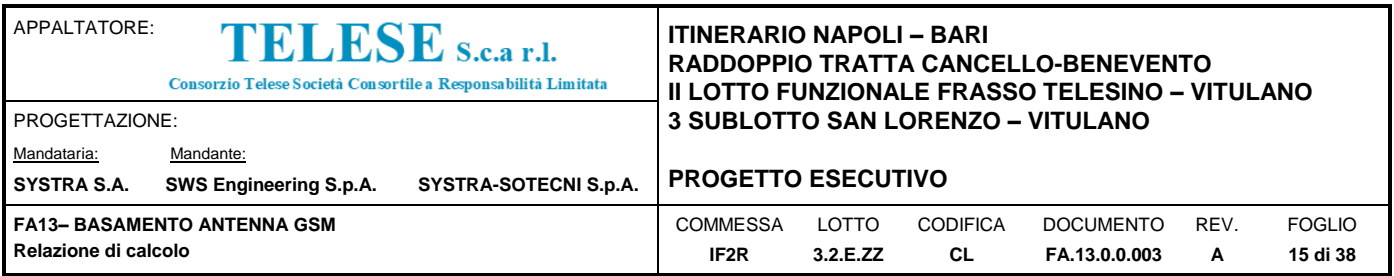

### <span id="page-14-0"></span>**5.3 CATEGORIA DI SOTTOSUOLO E CATEGORIA TOPOGRAFICA**

Le Categoria di Sottosuolo e le Condizioni Topografiche sono valutate come descritte al punto 3.2.2 del DM 14.01.08. Per il caso in esame, come riportato all'interno della relazione geotecnica e di calcolo del lotto in esame (lotto2), risulta una categoria di sottosuolo di tipo C e una classe Topografica T1.

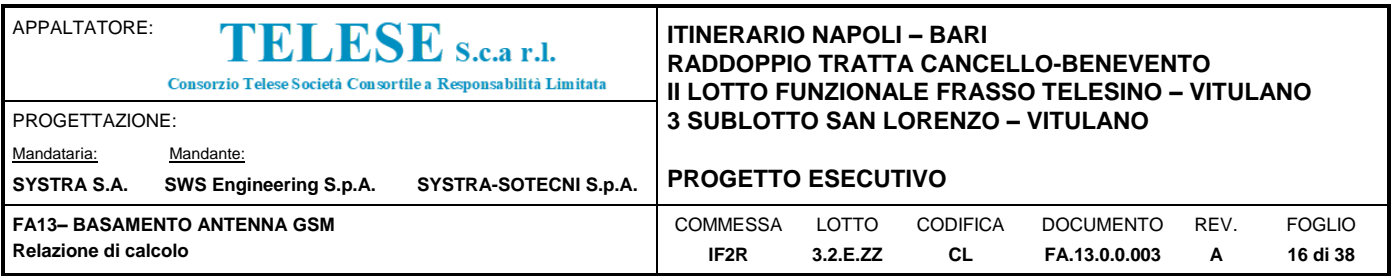

### <span id="page-15-0"></span>*6 ANALISI DEI CARICHI*

Le principali azioni agenti sul palo di sostegno delle antenne sono quelle di tipo ambientale. In aggiunta al peso proprio del palo in particolare sono state considerate le azioni orizzontali del vento e l'azione simica.

### <span id="page-15-1"></span>**6.1 PESO PROPRIO STRUTTURE**

#### <span id="page-15-2"></span>*6.1.1 Palo porta antenne*

Il palo in acciaio è di tipo tubolare con sezinoe poligonale in lamiera pressopiegata rastremato e bullonato alla base per il collegamento al plinto di fondazione in c.a. . L'accesso in sicurezza al palo avviene con scala esterna priva di guardiacorpo e munita di dispositivo anti-caduta. Terrazzini di riposo ribaltabili sono posizionati a interasse di 10.0m circa.

Per la verifica del plinto di fondazione si considera una poligonale bullonata avente altezza complessiva di 30m. Il diametro del fusto risulta variabile tra 852mm e 495mm e lo spessore variabile tra 4mm e 6mm.

Il peso complessivo del palo e delle antenne risulta pari a 23.5 kN.

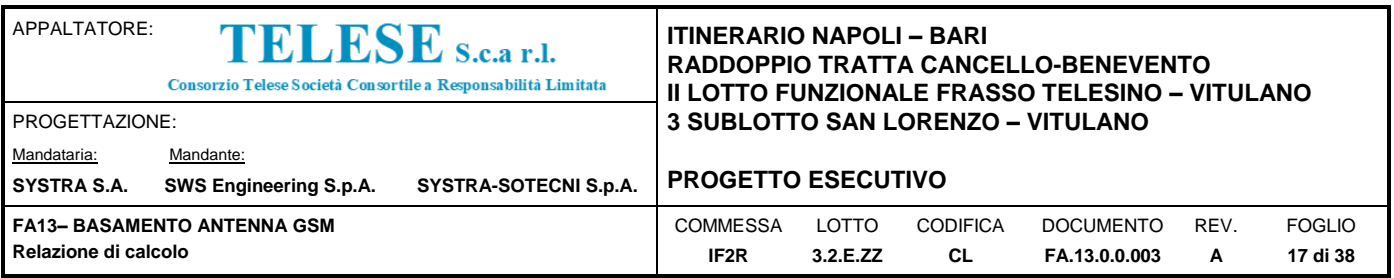

### <span id="page-16-0"></span>**6.2 AZIONE DEL VENTO**

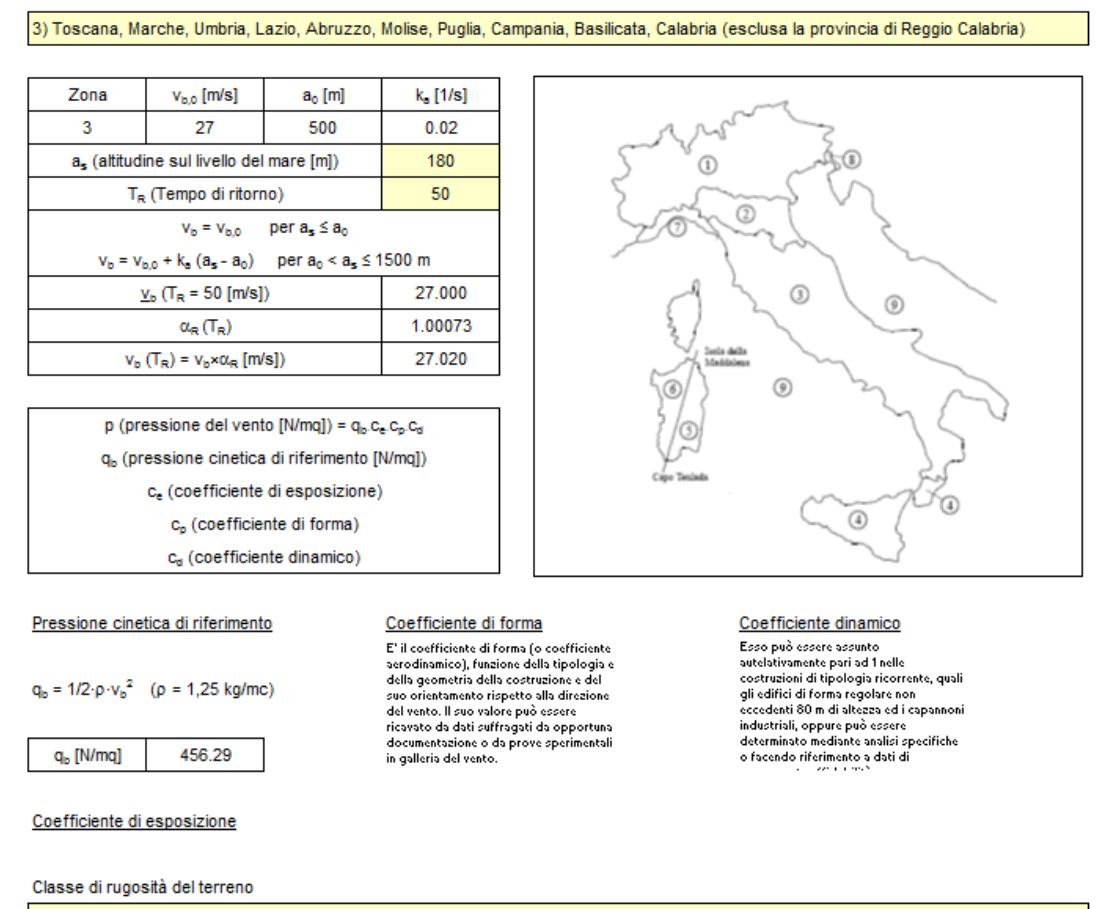

D) Aree prive di ostacoli (aperta campagna, aeroporti, aree agricole, pascoli, zone paludose o sabbiose, superfici innevate o ghiacciate, mare, laghi,....)

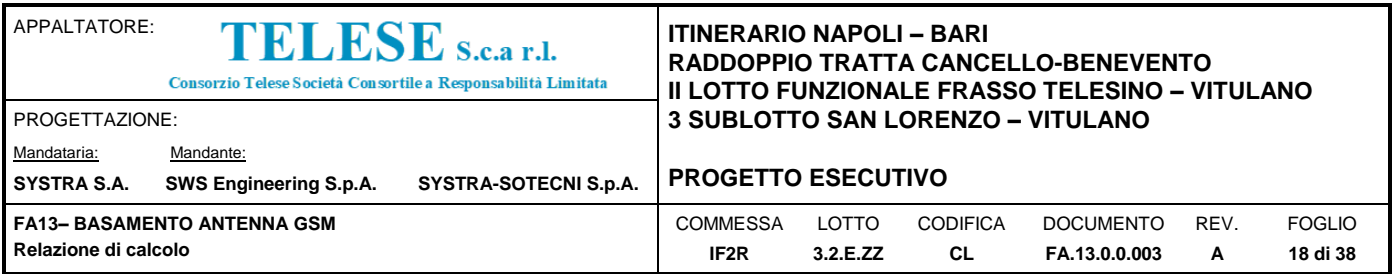

# Categoria di esposizione

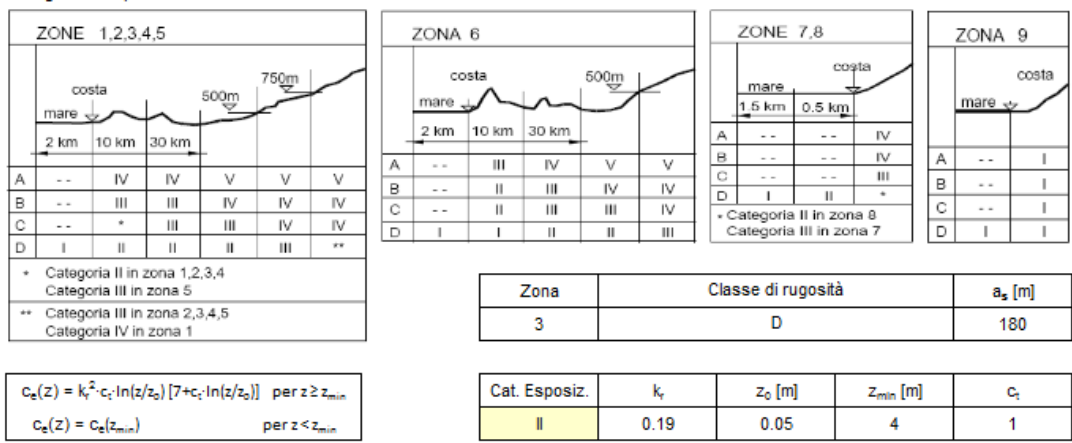

#### **PRESSIONE DEL VENTO**

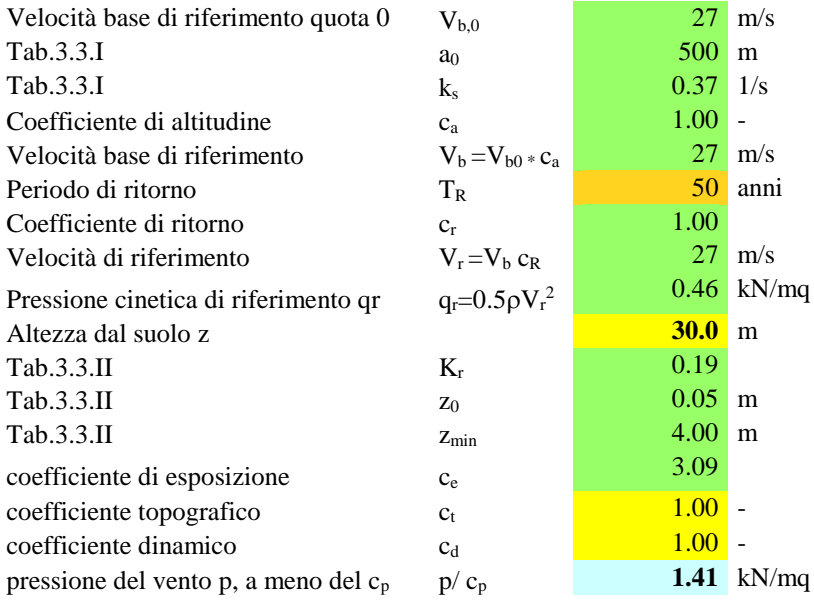

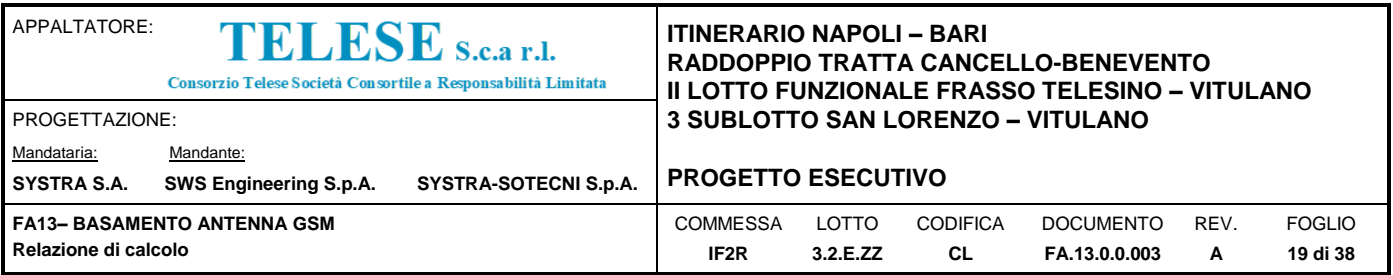

### <span id="page-18-0"></span>**6.3 AZIONE SISMICA**

Gli effetti dell'azione sismica sono valutati in riferimento allo stato limite ultimo SLV.

Assumendo cautelativamene una risposta della struttura in campo elastico lineare e considerando che il periodo fondamentale del palo in acciaio si attesta intorno a 0.95sec, si ottiene un'ordinata spettrale allo SLV di circa 0.6g.

Consederando il peso complessivo della struttura di sostegno si ottiene un taglio sismico alla base pari a

 $Fh(SLV) = 23.5$  kN x  $0.6 = 14.1$  kN

La risultante dell'azione orizzontale da vento vale

 $Fh(SLU) = 64.5$  kN

Le sollecitazioni dovute all'azione del vento risultano pertanto sensibilmente maggiori di quelle dovute all'evento sismico.

Essendo le due condizioni di carico non cumulabili tra loro, si è analizzata la struttura sottoposta alle sollecitazioni dovute alla sola azione del vento, essendo questa la condizione dimensionante.

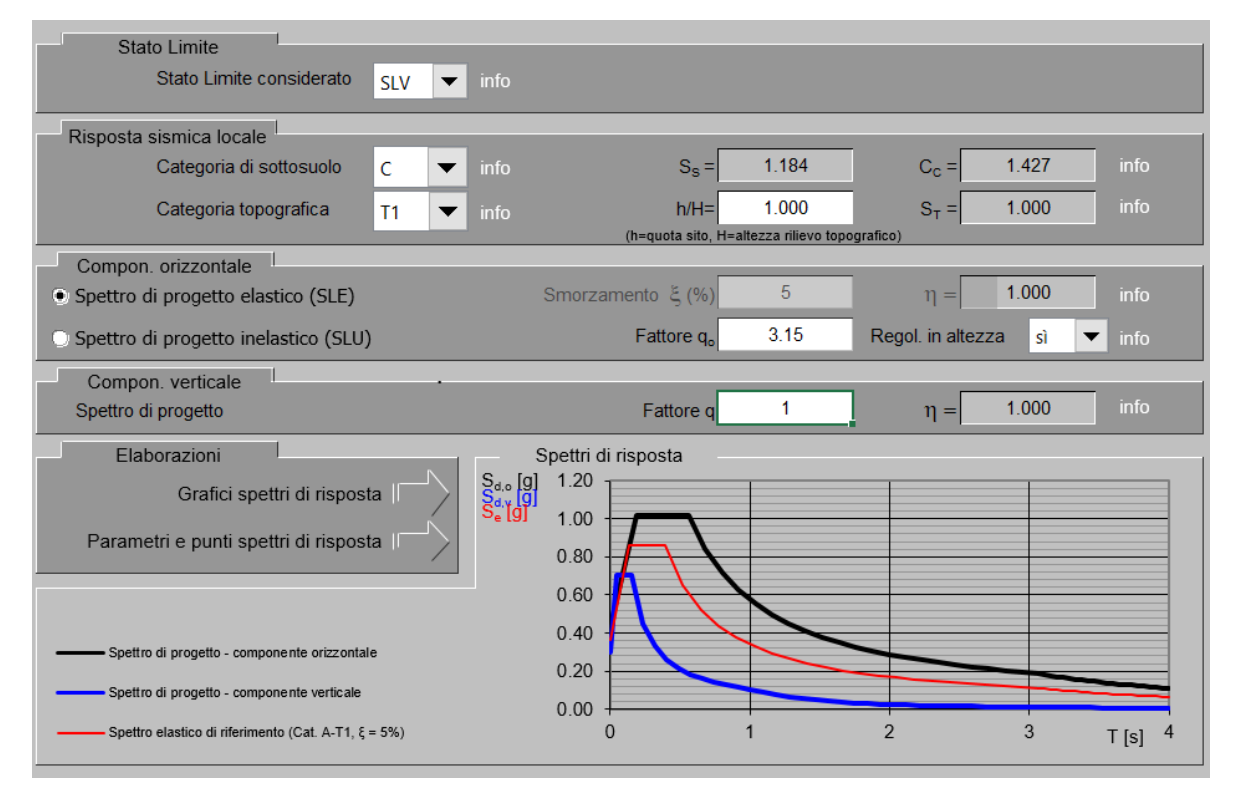

*Figura 8: Azione di progetto elastica allo SLV*

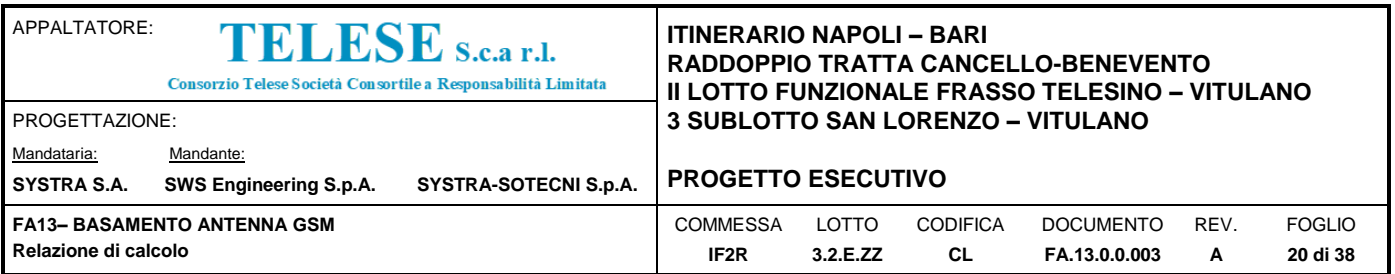

# Parametri e punti dello spettro di risposta orizzontale per lo stato limite: SLV

#### Parametri indipendenti

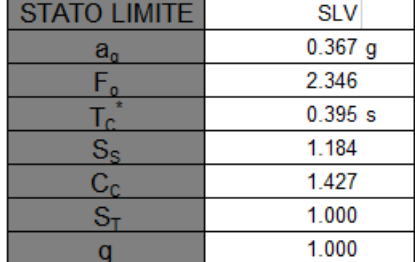

#### Parametri dipendenti

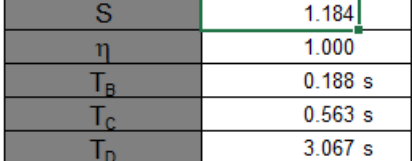

#### Espressioni dei parametri dipendenti

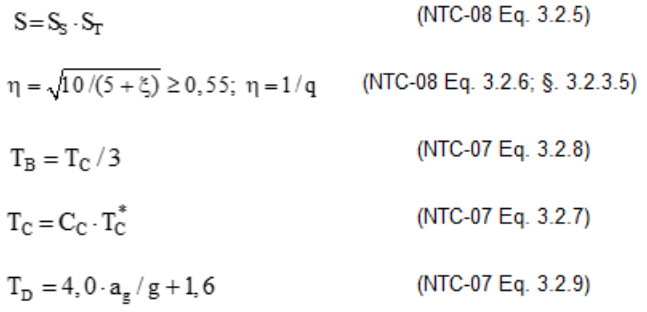

#### Punti dello spettro di risposta

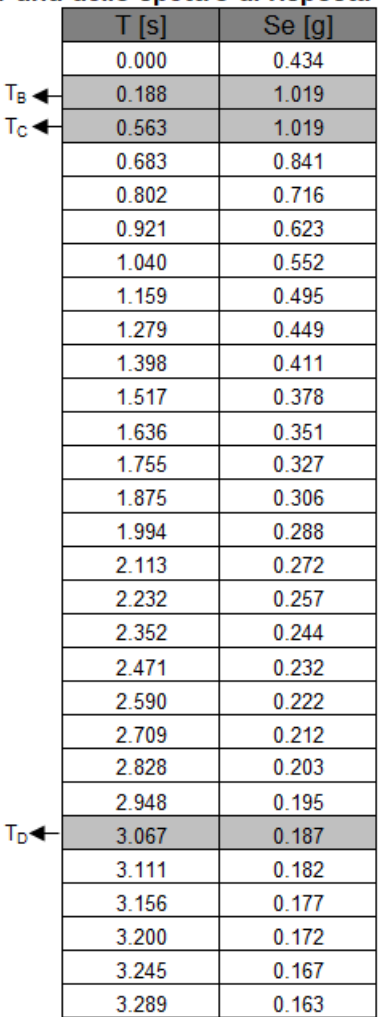

*Figura 9: Parametri e punti dello spettro di risposta orizzontale elastico allo SLV* 

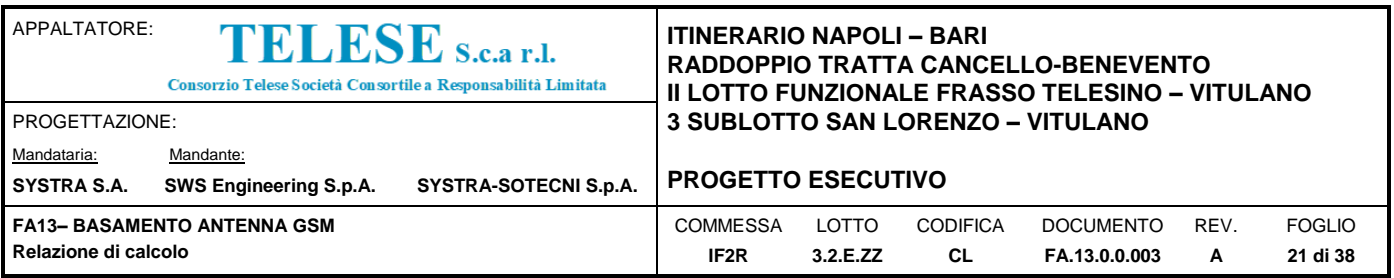

# <span id="page-20-0"></span>*7 METODO DI PROGETTAZIONE*

In accordo alle NTC 2008 la struttura in c.a. è stata verificata sia nei confronti degli stati limite ultimi e di esercizio in condizioni statiche e sismiche, tenendo conto delle condizioni di carico più gravose e valutando gli effetti delle combinazioni.

Per ogni stato limite ultimo considerato è stato verificato che non si raggiunga una condizione di stato limite ultimo, ovvero che sia rispettata la condizione:

 $E_d \le R_d$ 

dove Ed è il valore di progetto dell'azione o dell'effetto dell'azione e Rd il valore di progetto della resistenza del sistema.

Per ciascun stato limite di esercizio considerato è stato verificato che sia rispettata la condizione:

 $E_d \leq C_d$ 

dove  $E_d$  è il valore di progetto degli effetti delle azioni e  $C_d$  è il prescritto valore limite di tale effetto.

Nello specifico, per il graticcio di travi in esame sono state effettuate le seguenti verifiche:

- *1. Verifiche allo SLU di tipo geotecnico (GEO)*
	- collasso per carico limite dell'insieme fondazione-terreno
	- collasso per scorrimento sul piano di posa
- *2. Verifiche allo Stato Limite di Equilibrio come corpo rigido*
	- Ribaltamento del basamento di fondazione
- *3. Verifiche allo SLU di tipo strutturale (STR):*
	- Raggiungimento della resistenza negli elementi strutturali
- *4. Verifiche SLE di tipo strutturale*
	- Verifiche delle tensioni in esercizio e verifiche di fessurazione

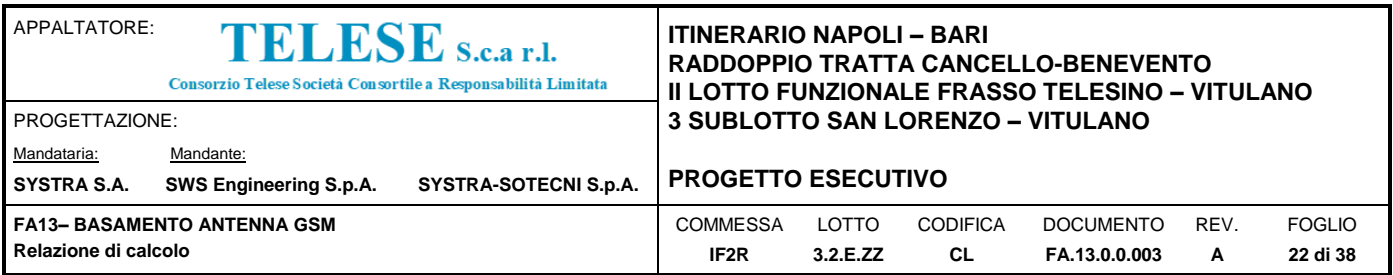

### <span id="page-21-0"></span>**7.1 COMBINAZIONE DELLE AZIONI**

Per le verifiche della struttura in esame i valori delle azioni elementari sono stati combinati utilizzando i coefficienti proposti dalla normativa secondo le regole previste dalla normativa vigente:

#### **Stati limite ultimi** SLU

Combinazione fondamentale

$$
\gamma_{G1}\cdot G_1 + \gamma_{G2}\cdot G_2 + \gamma_P\cdot P + \gamma_{Q1}\cdot Q_{k1} + \gamma_{Q2}\cdot \psi_{02}\cdot Q_{k2} + \gamma_{Q3}\cdot \psi_{03}\cdot Q_{k3} + \dots
$$

#### **Stati limite di esercizio** SLE

Combinazione caratteristica (rara)

$$
G_1 + G_2 + P + Q_{k1} + \psi_{02} \cdot Q_{k2} + \psi_{03} \cdot Q_{k3} + \dots
$$

Combinazione frequente

$$
G_1 + G_2 + P + \psi_{11} \cdot Q_{k1} + \psi_{22} \cdot Q_{k2} + \psi_{23} \cdot Q_{k3} + \dots
$$

Combinazione quasi permanente

$$
G_1 + G_2 + P + \psi_{21} \cdot Q_{k1} + \psi_{22} \cdot Q_{k2} + \psi_{23} \cdot Q_{k3} + \dots
$$

*Dove:* 

| Destinazione d'uso/azione | wΩ.  | $\mathsf{u}$ | w2   |
|---------------------------|------|--------------|------|
| Vento                     | 0.60 | 0.20         | 0.00 |

*Tabella 1: Valori dei coefficienti di combinazione*

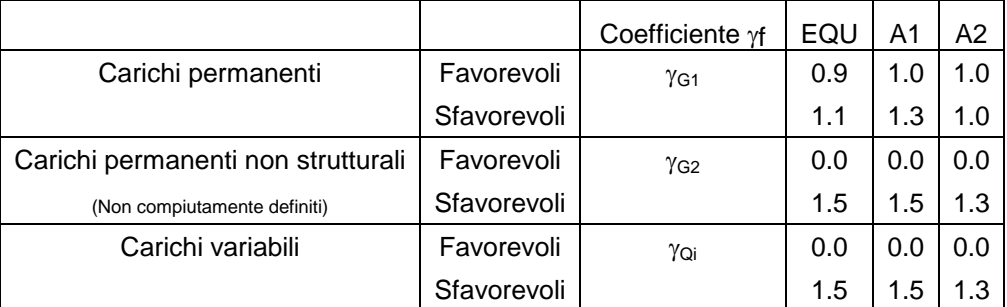

*Tabella 2: NTC 2008 Tabella 2.6.I*

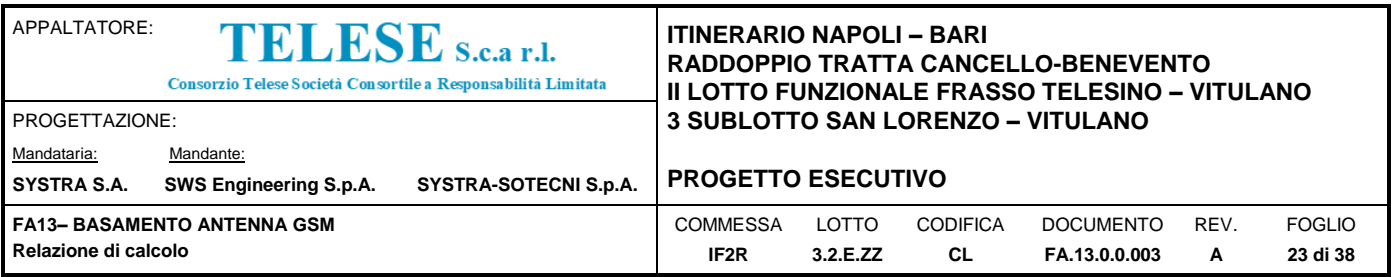

### <span id="page-22-0"></span>*8 VERIFICHE GEOTECNICHE*

### <span id="page-22-1"></span>**8.1 CRITERI DI VERIFICA**

Per le verifiche si è fatto riferimento allo stato limite ultimo di collasso per carico limite della fondazione.

Le verifiche sono state effettuate secondo la combinazione dell'approccio 2:

- *Approccio 2 (A1+M1+R3)*

dove i coefficienti sui parametri di resistenza del terreno (M1) sono unitari, mentre le azioni permanenti e variabili sono amplificate mediante i coefficienti parziali del gruppo A1 della [Tabella](#page-22-2)  [3](#page-22-2) (Tabella 6.2.I della NTC08) ed i coefficienti parziali sulla resistenza globale del sistema (R3) sono quelli riportati nella [Tabella](#page-23-2) 4.

Le verifiche sono state effettuate per le condizioni statiche (SLU) e per le condizioni sismiche (SLV).

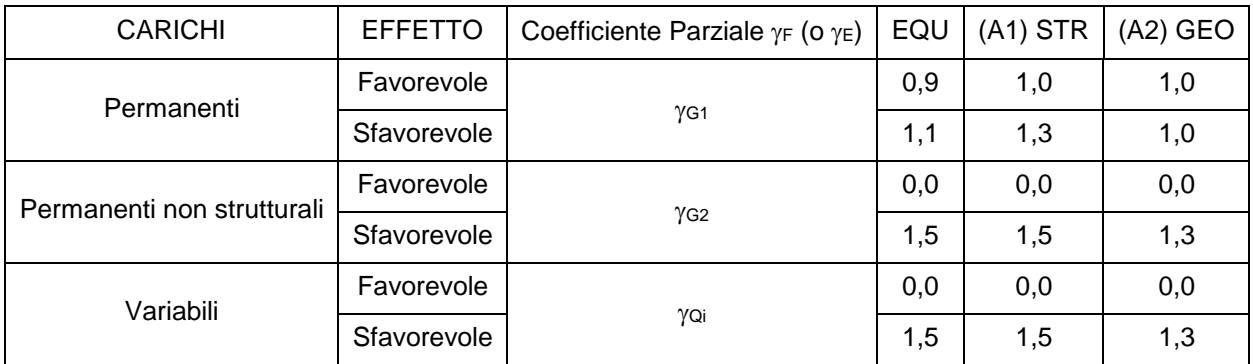

<span id="page-22-2"></span>*Tabella 3: Coefficienti parziali per le azioni o per l'effetto delle azioni.*

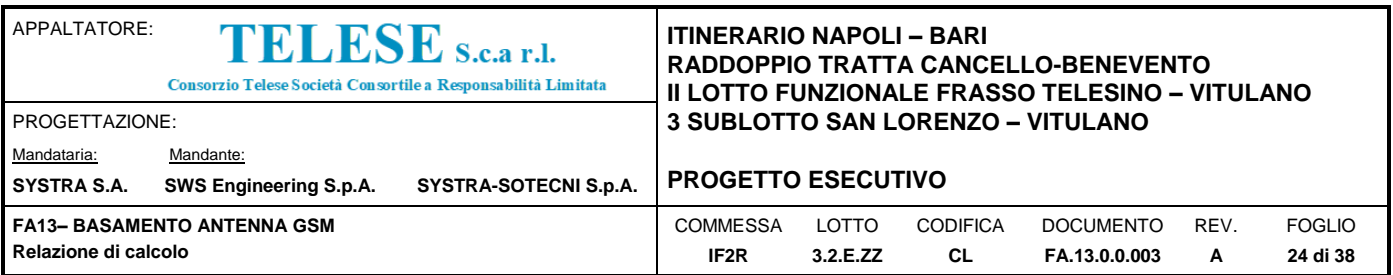

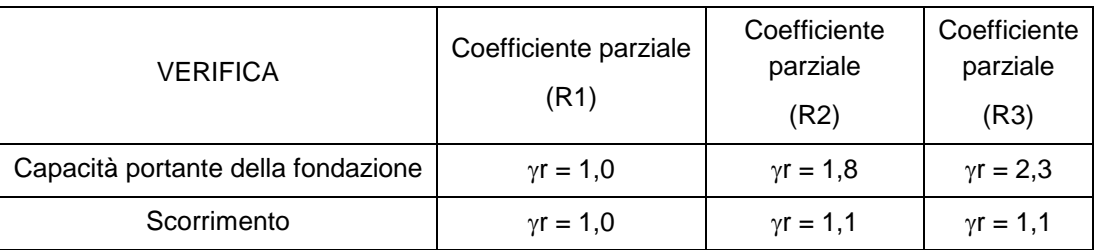

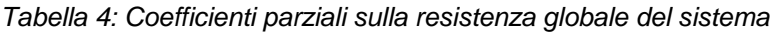

### <span id="page-23-2"></span><span id="page-23-0"></span>**8.2 AZIONI ALLA BASE DEL PALO**

I carichi alla base del palo riferiti al baricentro del piano d'estradosso del plinto sono riportati nella [Tabella](#page-23-3) 5. Le sollecitazioni sono valutate nei diversi stati limite STR/GEO /EQU.

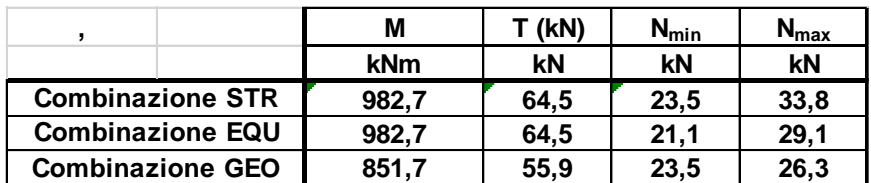

*Tabella 5: Sollecitazioni di progetto alla base del palo*

### <span id="page-23-3"></span><span id="page-23-1"></span>**8.3 CARICO LIMITE FONDAZIONE TERRENO**

Per il calcolo del carico limite di una fondazione diretta è stata utilizzata l'espressione trinomia proposta da Brinch-Hansen

Il piano di posa della fondazioni è stato assunto a una profondità dal p.c. definitivo pari a 2.25m. Assumendo cautelativamente la posizione della falda coincidente con il piano di posa del basamento e per il terreno di fondazione le caratteristiche meccaniche dell'unità "b2" è stato calcolato il valore del carico limite qlim in termini di tensioni efficaci e di tensioni totali.

Il valore della tensione limite risulta essere superiore al valore della tensione valutata allo SLU; le verifiche risultano pertanto soddisfatte.

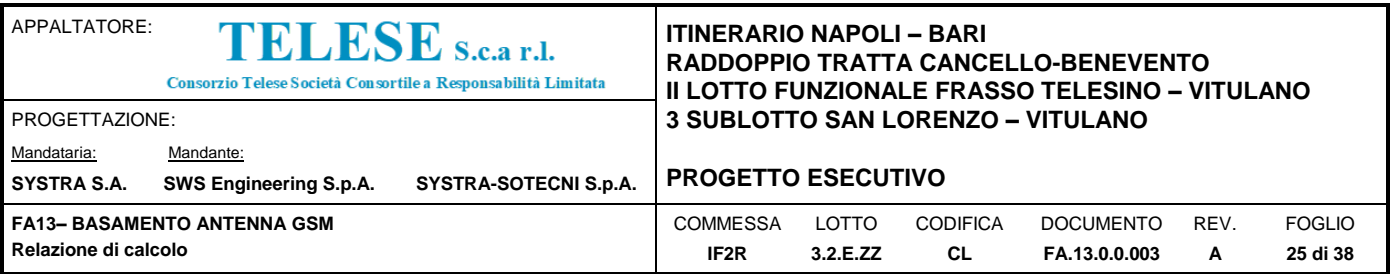

#### **Fondazioni Dirette Verifica in tensioni efficaci**

 $qlim = c'.$ Nc·sc·dc·ic·bc·gc + q·Nq·sq·dq·iq·bq·gq + 0,5· $\gamma$ ·B·N $\gamma$ ·s $\gamma$ ·d $\gamma$ ·i $\gamma$ ·b $\gamma$ ·g $\gamma$ 

D = Profondità del piano di appoggio

 $e_B$  = Eccentricità in direzione B ( $e_B$  = Mb/N)

 $e_L$  = Eccentricità in direzione L ( $e_L$  = MI/N) (per fondazione nastriforme  $e_L$  = 0; L<sup>\*</sup> = L)

 $B^*$  = Larghezza fittizia della fondazione ( $B^*$  = B - 2\*e<sub>B</sub>)

L<sup>\*</sup> = Lunghezza fittizia della fondazione (L<sup>\*</sup> = L - 2<sup>\*</sup>e<sub>L</sub>)

*(per fondazione nastriforme le sollecitazioni agenti sono riferite all'unità di lunghezza)*

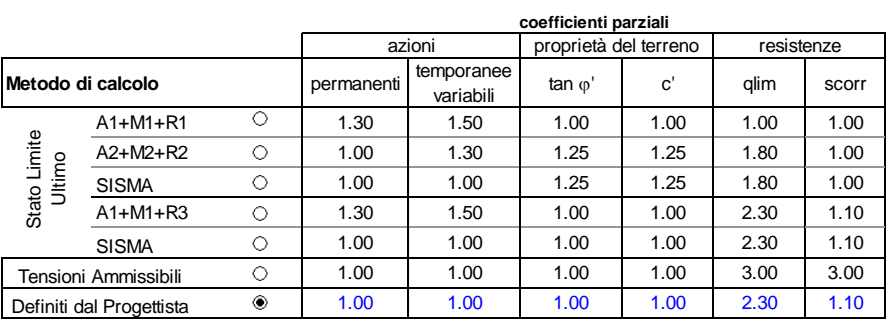

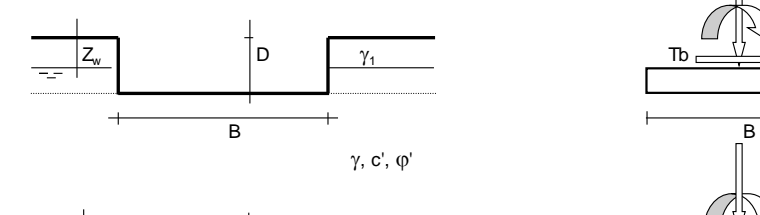

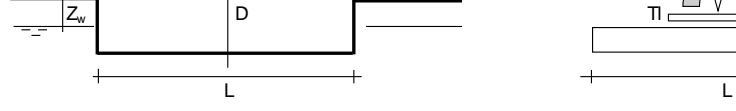

(Per fondazione nastriforme L = 100 m)

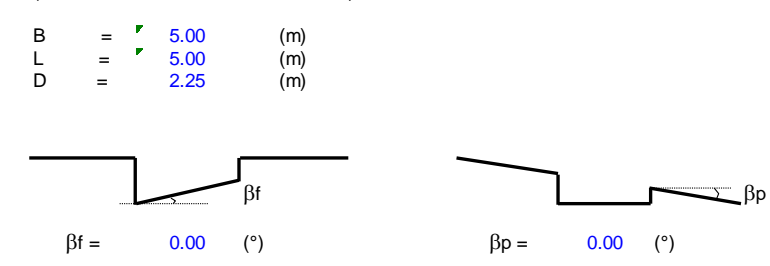

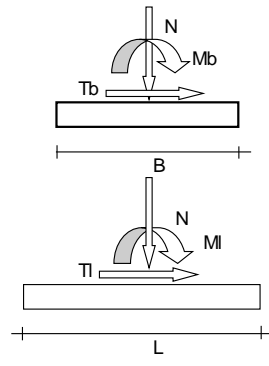

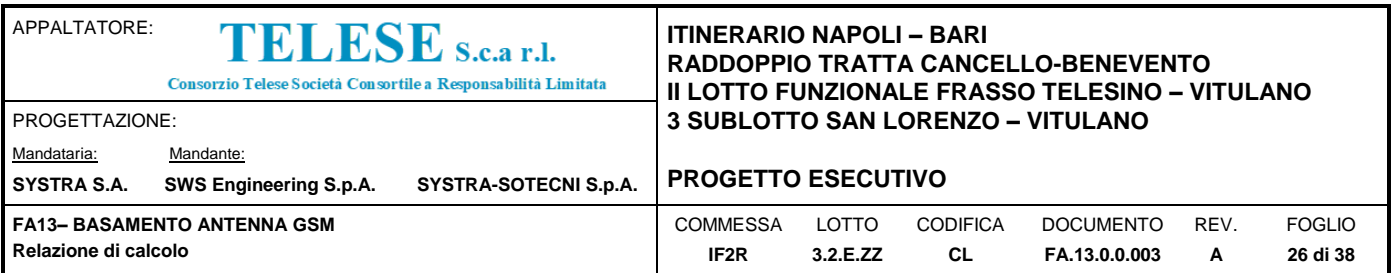

Ai carichi di progetto forniti al piano d'estradosso del plinto viene aggiunto il contributo del peso proprio della fondazione e il momento di trasporto per riferire le azioni al piano di intradosso della fondazione. Le azioni di progetto risultano:

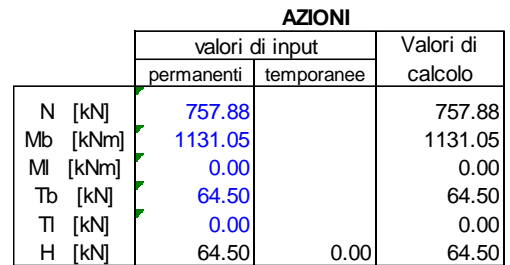

#### *Peso unità di volume del terreno*

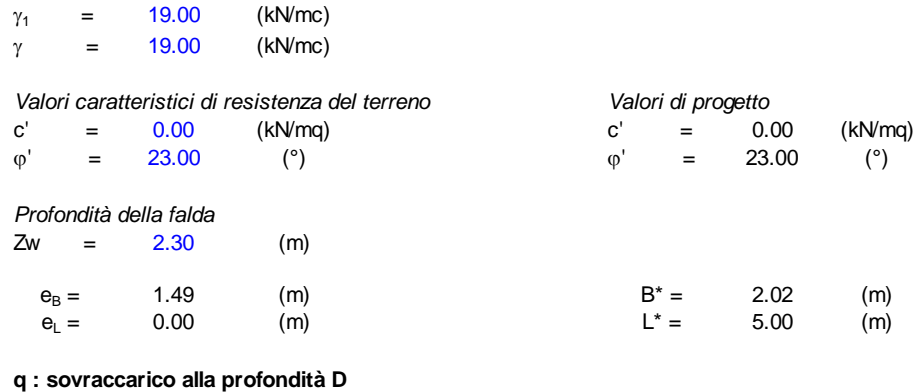

 $q = 42.75$  (kN/mq)

 **: peso di volume del terreno di fondazione**

 $\gamma =$  9.10 (kN/mc)

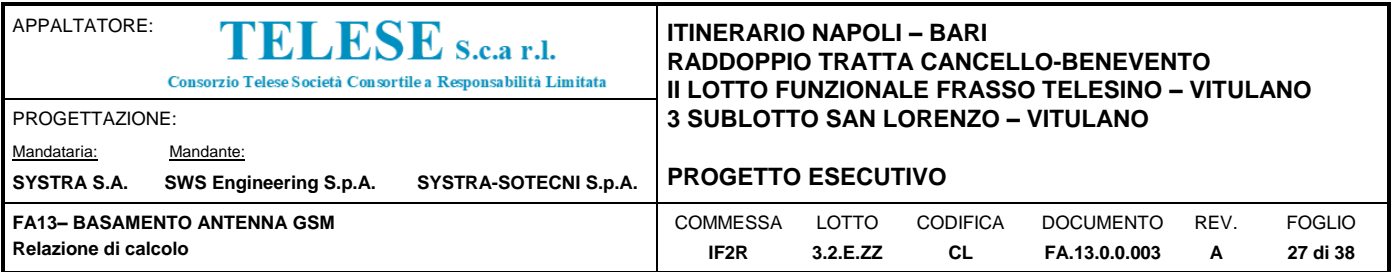

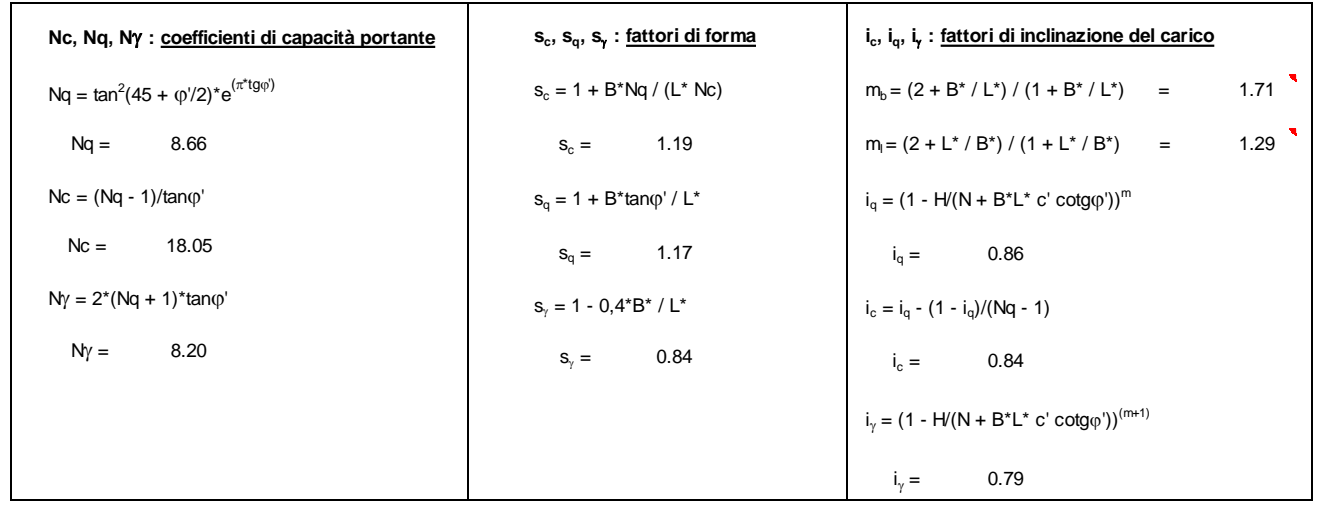

#### **dc, dq, d : fattori di profondità del piano di appoggio**

per D/B<sup>\*</sup> $\leq$  1; d<sub>q</sub> = 1 +2 D tan $\varphi$ ' (1 - sen $\varphi$ ')<sup>2</sup> / B<sup>\*</sup> per D/B\*> 1;  $d_q = 1 + (2 \tan\varphi' (1 - \tan\varphi')^2)$  \* arctan (D / B\*)  $d_q =$  1.26  $d_c = d_q - (1 - d_q) / (N_c \tan\varphi')$  $d_c =$  = 1.30  $d_\gamma = 1$  $d_v = 1.00$ **bc, bq, b : fattori di inclinazione base della fondazione** b<sub>q</sub> = (1 -  $\beta_f$  tano<sup>r</sup>)<sup>2</sup>  $\beta_f + \beta_p = 0.00$   $\beta_f + \beta_p < 45^\circ$  $b_q = 1.00$  $b_c = b_q - (1 - b_q) / (N_c \tan\varphi')$ 

 $\frac{1}{2}$  becomes the boundary  $\frac{1}{2}$  by  $\frac{1}{2}$  by  $\frac{1}{2}$  by  $\frac{1}{2}$  by  $\frac{1}{2}$ 

 $b_c =$  $1.00$ 

 $b_{\gamma} = b_{q}$ 

 $b_{\gamma} = 1.00$ 

 $\mathcal{G}=\mathcal{G}(\mathcal{G})$ 

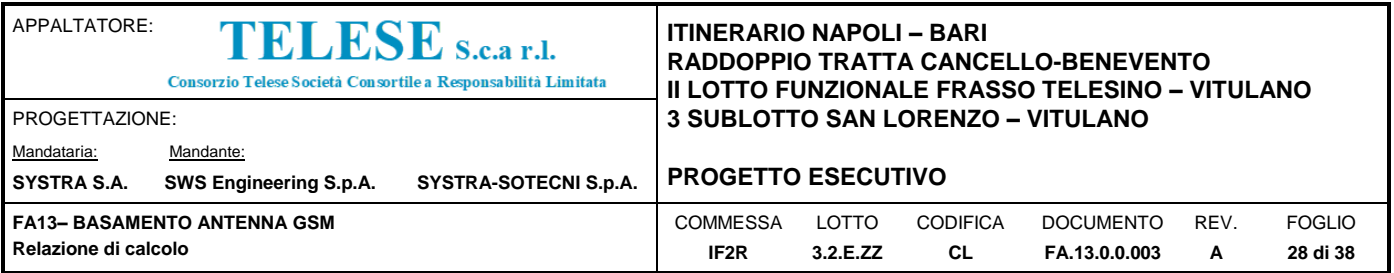

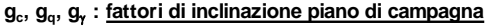

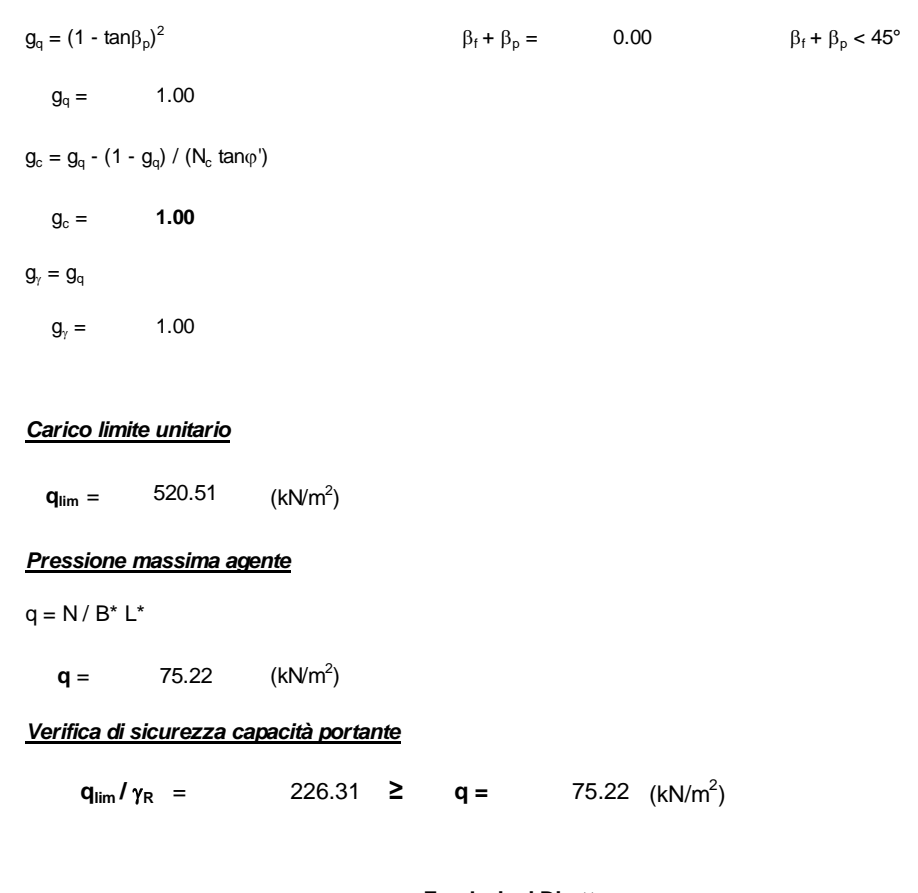

**Fondazioni Dirette Verifica in tensioni totali**

qlim = cu·Nc· sc·dc·ic·bc·gc + q·Nq

D = Profondità del piano di appoggio

 $e_B$  = Eccentricità in direzione B ( $e_B$  = Mb/N)

 $e_L$  = Eccentricità in direzione L ( $e_L$  = MI/N) (per fondazione nastriforme  $e_L$  = 0; L<sup>\*</sup> = L)

 $B^*$  = Larghezza fittizia della fondazione ( $B^*$  = B - 2\*e<sub>B</sub>)

L<sup>\*</sup> = Lunghezza fittizia della fondazione (L<sup>\*</sup> = L - 2<sup>\*</sup>e<sub>L</sub>)

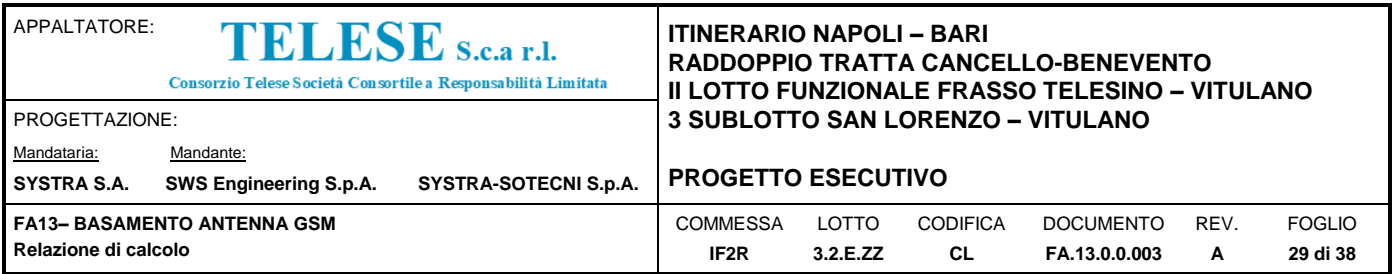

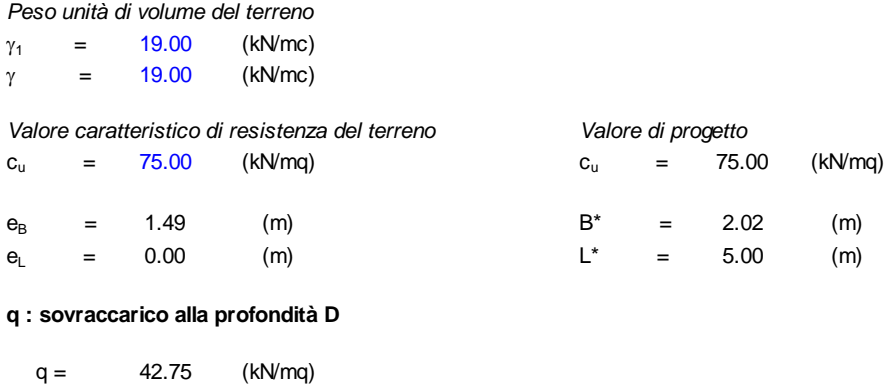

#### **: peso di volume del terreno di fondazione**

 $\gamma =$  19.00 (kN/mc)

**Nc : coefficiente di capacità portante**

#### $Nc = 2 + \pi$

 $Nc = 5.14$ 

#### **<sup>s</sup>c : fattori di forma**

 $s_c = 1 + 0.2 B^* / L^*$ 

 $s_c = 1.08$ 

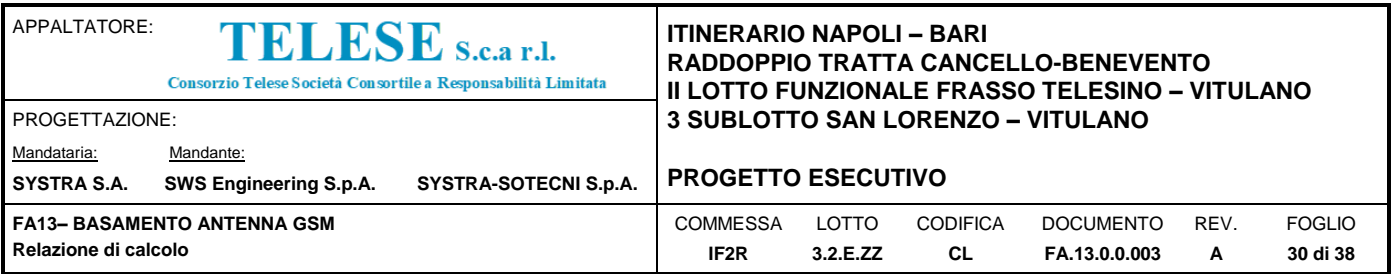

#### **ic: fattore di inclinazione del carico**

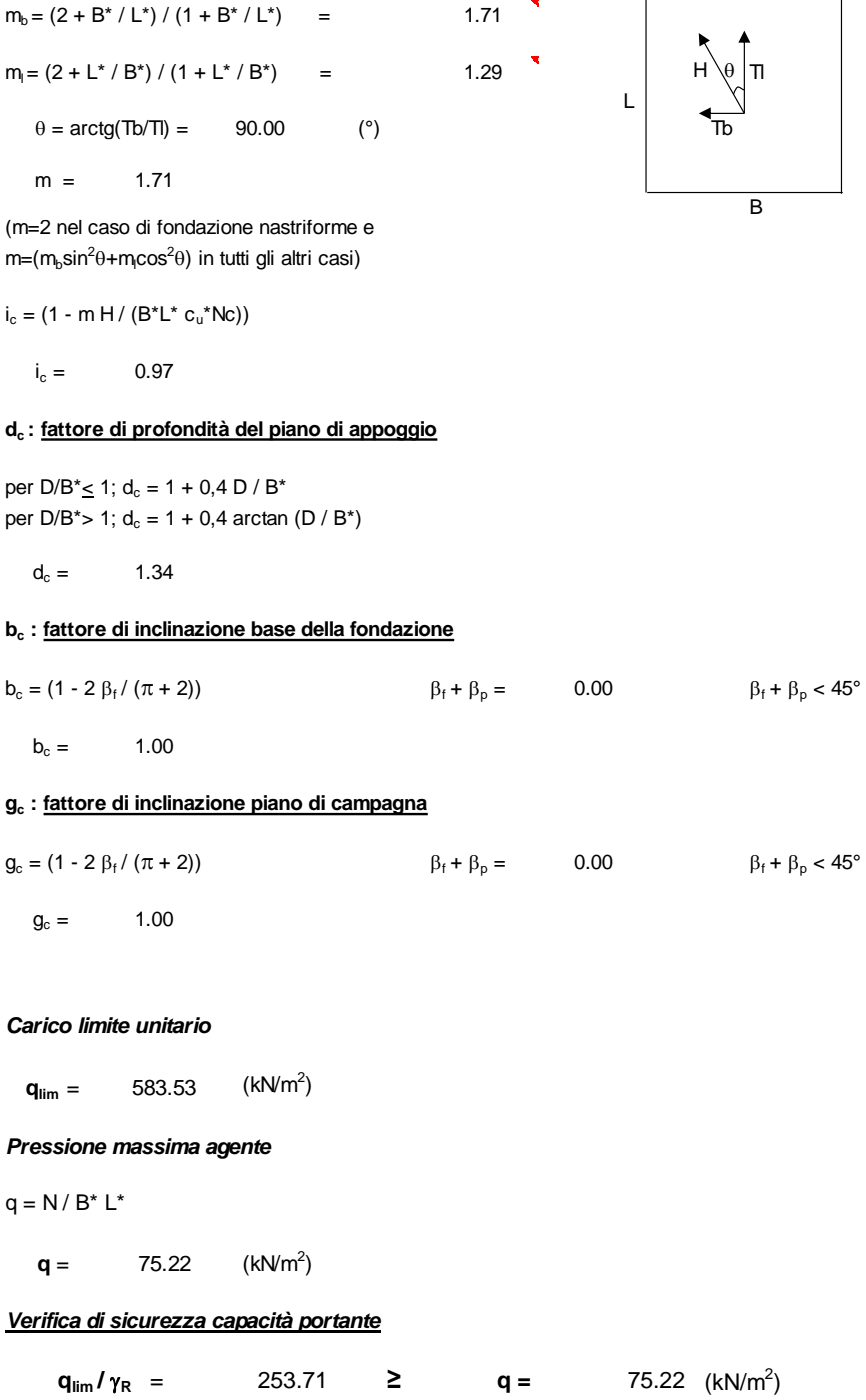

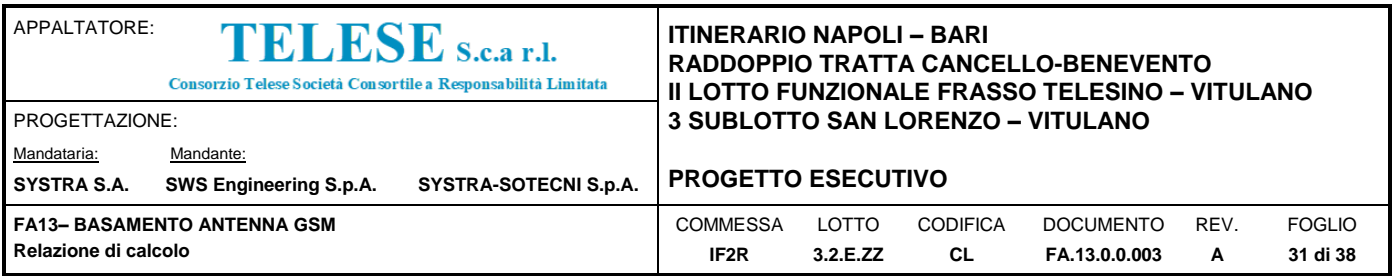

### <span id="page-30-0"></span>**8.4 SCORRIMENTO SUL PIANO DI POSA**

Nello stato limite di collasso per scorrimento, l'azione di progetto  $H_d$  è data dalla componente della risultante delle forze in direzione parallela al piano di scorrimento della fondazione:

 $H_d = (Fx^2 + Fy^2)^{0.5}$ 

La resistenza di progetto Sd nello stesso piano di scorrimento è assunta pari a:

 $S_d = N \tan \phi + c' B^* L^*$ 

I coefficienti di sicurezza Fs ottenuti sono tutti superiori al valore minimo di  $\gamma_R = 1.1$  previsto dall'approccio 2 per la verifica dello scorrimento delle fondazioni superficiali, e pertanto le verifiche risultano soddisfatte.

Tensioni efficaci

*VERIFICA A SCORRIMENTO*

# *Carico agente*

**Hd =** 64.50 (kN)

#### *Azione Resistente*

Sd = N tan( $\varphi$ ') + c' B<sup>\*</sup> L<sup>\*</sup>

**Sd =** 321.70 (kN)

*Verifica di sicurezza allo scorrimento*

**Sd**  $/\gamma_R$  = 292.45 **≥ Hd** = 64.50 (kN)

Tensioni totali

#### *VERIFICA A SCORRIMENTO*

#### *Carico agente*

**Hd =** 64.50 (kN)

#### *Azione Resistente*

 $Sd = cuB^* L^*$ 

**Sd =** 755.70 (kN)

#### *Verifica di sicurezza allo scorrimento*

**Sd**  $/\gamma_R$  = 687 **≥ Hd** = 64.50 (kN)

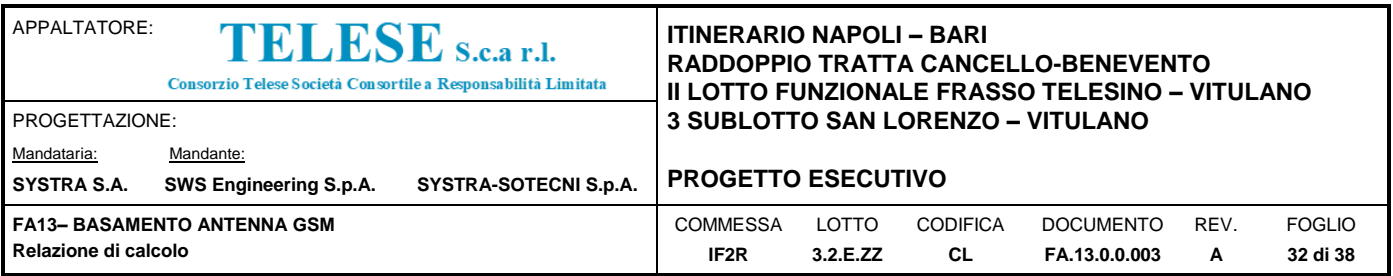

### <span id="page-31-0"></span>**8.5 RIBALTAMENTO**

Si è verificata la possibilità di rotazione della fondazione attorno al suo punto più a valle (rispetto alla direzione del vento). L'azione che determina il ribaltamento è data dalla componente orizzontale dei carichi (la cui risultante è applicata sopra il piano di posa della fondazione) che genera un momento ribaltante; l'azione stabilizzante è data dal carico verticale del sostegno, dal peso proprio del plinto di fondazionee dal peso del terreno di ricoprimento che eventualmente grava sulla suola di fondazione.

In termini analitici, la verifica al ribaltamento si esprime con la condizione che il momento delle forze stabilizzanti  $(M<sub>s</sub>)$ , rispetto al centro di rotazione, non sia minore del momento delle forze ribaltanti ( $M_R$ ), rispetto al centro di rotazione;

Pertanto deve risultare:

 $\eta_{\text{rib}} = M_{\text{S}} / (M_{\text{R}}) \geq 1.0$ 

Per la verifica a ribaltamento si considera il vento spirante lungo una delle due direzioni principali della fondazione.

Il momento stabilizzante  $M<sub>S</sub>$  è determinato dalla forza verticale N trasmessa dal palo dell'antenna in condizioni EQU e dal peso del plinto di fondazione Npl; per entrambe le componenti il braccio delle forze rispetto al centro di rotazione vale 2.5m.

Nel caso in esame

 $Npl = 25$  kN/mc x (5.0mx5.0mx0.8m + 2.5mx2.5mx1.5m) = 734.4 kN

 $N_{EQU}$  = 21.1 kN

 $M_S = (0.9 \times Npl + N_{EQU}) \times 2.5m = 1705.1$  kNm

Il momento ribaltante M<sub>R</sub> è determinato dall'azione flettente M<sub>EQU</sub> presente alla base del palo in condizionoi EQU e dal trasporto della forza di taglio  $V_{EQU}$  agente con un braccio di 2.3m rispetto al centro di rotazione.

 $M_R = M_{FQU} + V_{FQU} \times 2.3m = 982.7$  kNm  $+ 64.5$ kN x 2.3m = 1131.0 kNm

Il coefficiente di sicurezza nei confronti del ribaltamento risulta

 $\eta_{\text{rib}} = M_{\text{S}} / (M_{\text{R}}) = 1.5 > 1.0$ 

La verifica risulta soddisfatta.

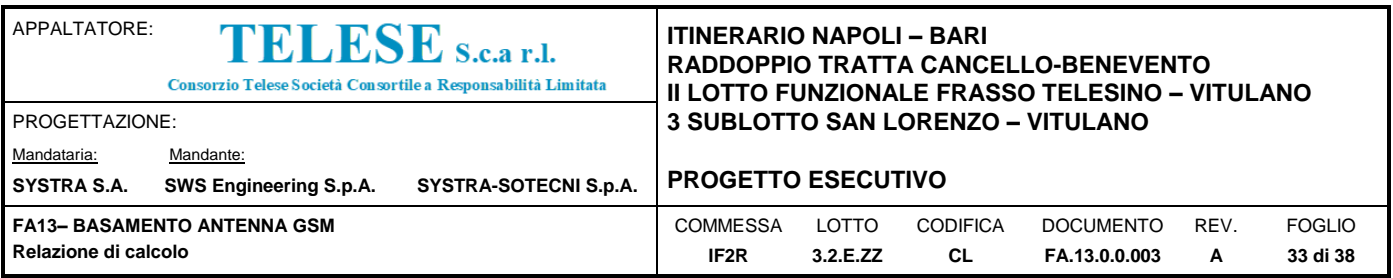

# <span id="page-32-0"></span>*9 VERIFICHE STRUTTURALI*

### <span id="page-32-1"></span>**9.1 CRITERI DI VERIFICA**

### <span id="page-32-2"></span>*9.1.1 Stati limite ultimi*

#### *Verifica pressoflessione:*

La verifica agli SLU è stata realizzata attraverso il calcolo dei domini di interazione N-M, ovvero il luogo dei punti rappresentativi di sollecitazioni che portano in crisi la sezione di verifica secondo i criteri di resistenza da normativa.

Nel calcolo dei domini sono state mantenute le consuete ipotesi, tra cui:

- conservazione delle sezioni piane

- legame costitutivo del calcestruzzo parabola-rettangolo non reagente a trazione, con plateaux ad una deformazione del 2‰ e rottura al 3.5‰  $(\sigma_{\text{max}}=0.85\times0.83\times R_{\text{ck}}/1.5)$ 

- legame costitutivo dell'armatura d'acciaio elasto-perfettamente plastico con deformazione limite di rottura al 10‰  $(\sigma_{\text{max}} = f_{\text{yk}} / 1.15)$ 

Nelle condizioni di stato limite ultimo (SLU) è stato verificato che il momento ultimo della sezione  $M_{\text{Rd}}$  risulti maggiore del momento di calcolo agente  $M_{\text{Ed}}$ , ricavando il relativo coefficiente di sicurezza D/C

La resistenza di progetto delle membrature in c.a. è valutata in accordo alle regole definite al cap. 4 delle NTC08.

### <span id="page-32-3"></span>*9.1.2 Stati limite di esercizio*

#### *Verifica di fessurazione:*

Per assicurare la funzionalità e la durabilità delle strutture è stato controllato che non venisse superato uno stato limite di fessurazione adeguato alle condizioni ambientali alle sollecitazioni ed alla sensibilità delle armature alla corrosione.

Nel caso in esame i valori limite per l'ampiezza delle fessure risultano:

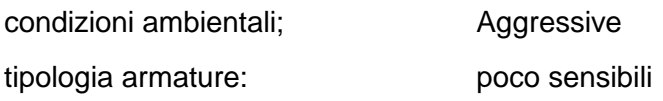

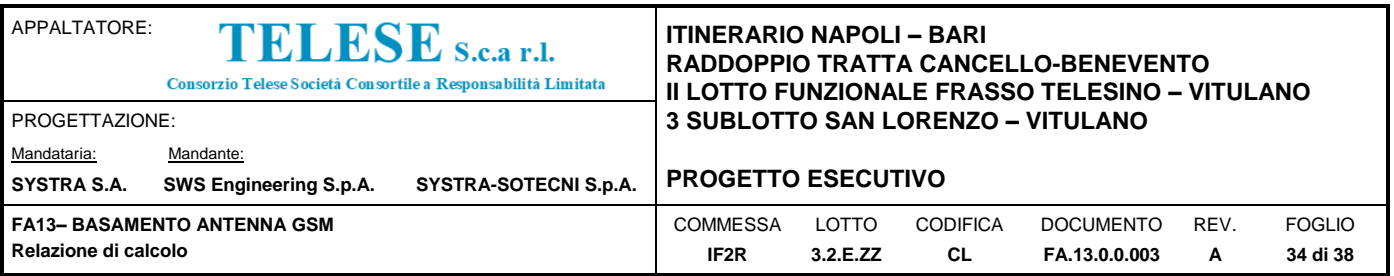

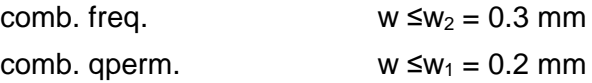

#### *Verifica delle tensioni in esercizio :*

Valutate le azioni interne nelle varie parti della struttura, dovute alle combinazioni caratteristiche e quasi permanente della azioni, sono state calcolate le massime tensioni nel calcestruzzo e nelle armature verificando che risultino inferiori ai massimi valori consentiti di seguito riportati:

Cls C30/37

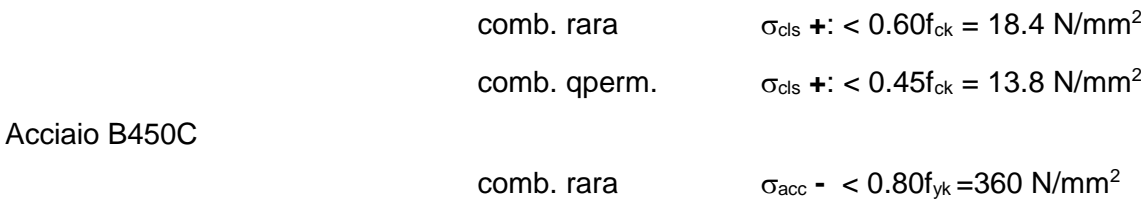

#### <span id="page-33-0"></span>**9.2 BASAMENTO**

Per il dimensionamento dell'armatura dei basamenti si ricorre allo schema statico di mensola uscente a sbalzo dal filo esterno del baggiolo.

Il carico agente dalla mensola è costituito dalla pressione di contatto terreno – plinto mentre cautelativamente si trascura l'effetto benevolo del peso del basamento e degli altri carichi agenti direttamente sulla fondazione.

La tensione di contatto sul terreno viene determinata ipotizzando per il terreno un comportamento a molle unidirezionali di uguale rigidezza e per la fondazione quello di un corpo infinitamente rigido.

Valutate le azioni risultanti N ed M agenti alla quota d'intradosso del basamento, se il centro di pressione cade all'interno del nocciolo d'inerzia della sezione in pianta della fondazione essa risulta interamente reagente e la tensione massima sul terreno vale

 $\sigma$ max = N/A + M/W

con

- N carico verticale complessivo
- A area sezione
- W modulo di resistenza sezione

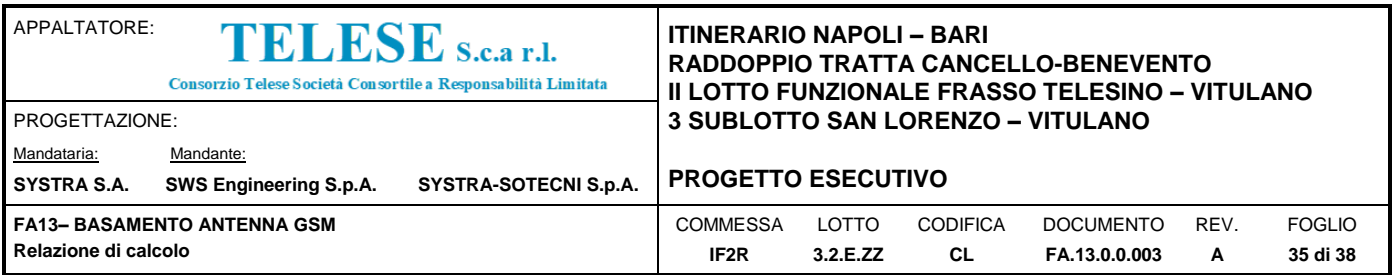

Qualora il centro di pressione cade all'esterno del nocciolo centrale d'inerzia , non essendo lecito considerare il terreno reagente a trazione, la tensione massima nel caso in esame di flessione retta è stata valutata secondo la relazione

#### $\sigma$ max = 2N / 3bu

Le tensioni di contatto nei diversi stati limite ultimi e di esercizio risultano:

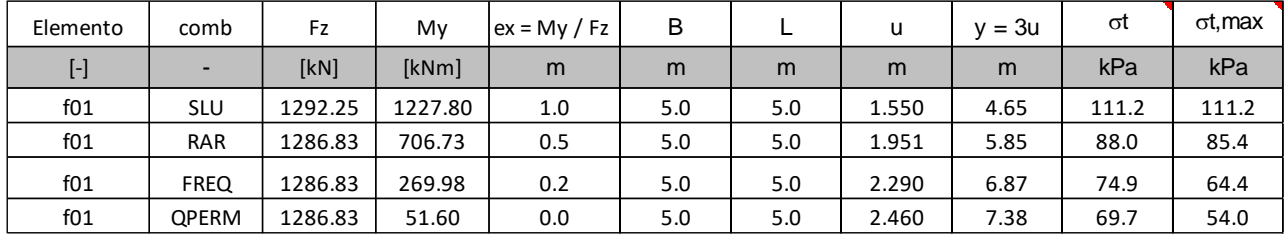

Adottando lo schema statico di mensola di luce L=1.25m soggetta al carico uniforme  $\sigma_{\text{tmax}}$  si ottengono le seguenti sollecitazioni massime

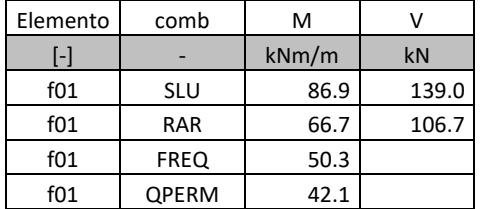

Si riportano di seguito il dettaglio della verifica di resistenza a flessione e taglio.

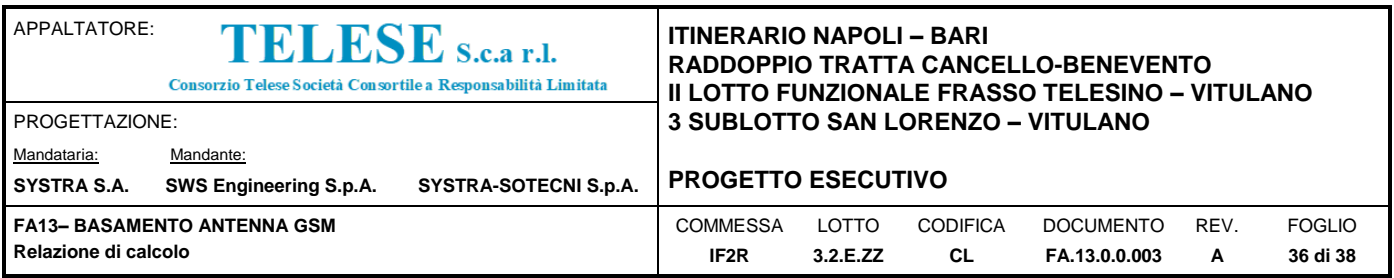

### <span id="page-35-0"></span>*9.2.1 VERIFICHE DI RESISTENZA*

Per facilitare la lettura delle tabelle di sintesi delle verifiche di resistenza si riporta una legenda con i simboli e le convenzioni adottate.

- b, h: larghezza ed altezza della sezione trasversale dell'elemento esaminato
- Aa: armatura lato intradosso A'<sub>a</sub>: armatura lato estradosso M<sub>Rd</sub> : momento flettente resistente ultimo della sezione M<sub>Ed</sub>: momento flettente di calcolo  $\sigma_{cls}$  **+**: tensione massima di compressione nel cls acc **-**: tensione massima di trazione nelle barre di acciaio w: apertura fessure [ - ] : sezione non fessurata La convenzione adottata per le sollecitazioni è: N >0 forza assiale di trazione M>0 tende le fibre inferiori
- $\sigma_{cls}$  **+**: massima tensione nel cls [ >0 compressione]
- $\sigma_{\text{acc}}$ : massima tensione nelle barre di acciaio [ >0 compressione]
- $\sigma_{cls}$  **-** minima tensione nel cls [ >0 compressione]
- 
- 

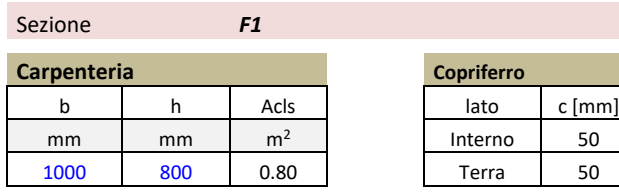

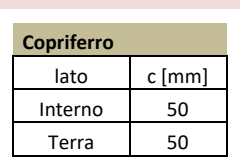

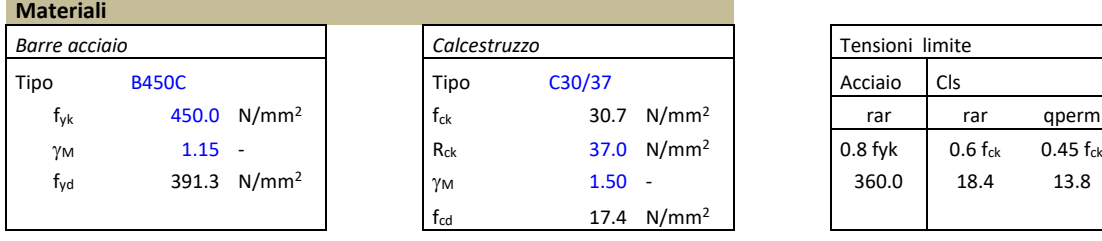

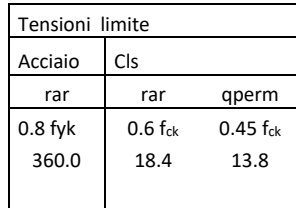

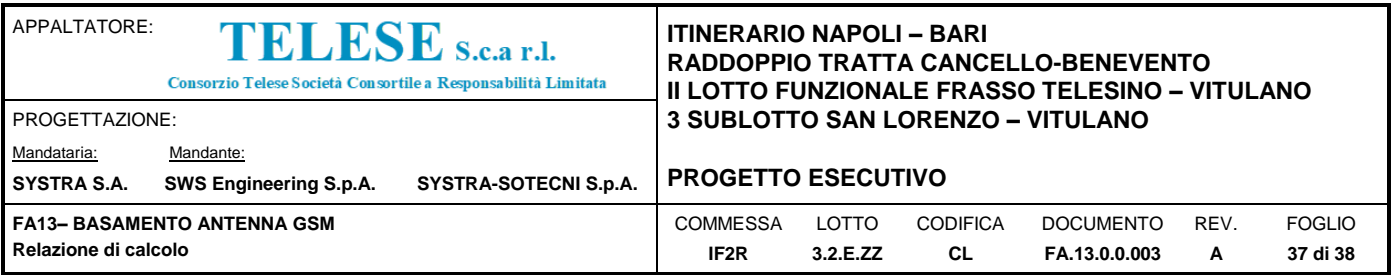

#### **Armature**

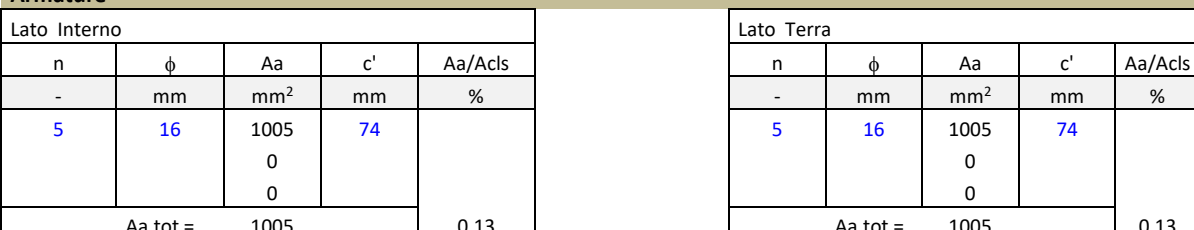

#### **Verifica presso/tenso flessione**

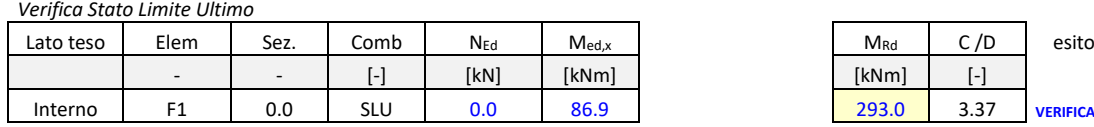

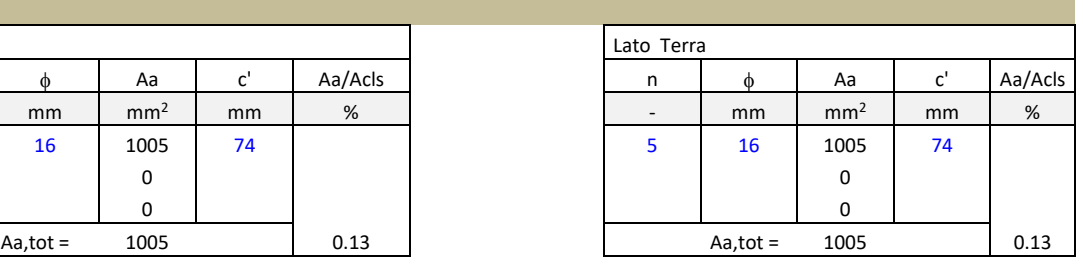

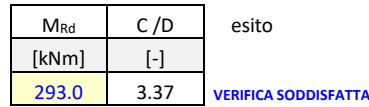

#### *Verifiche Stato Limite d'Esercizio*

Combinazioni RARE

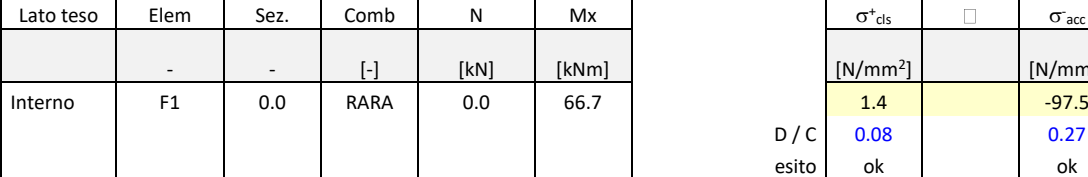

#### Combinazioni FREQUENTI

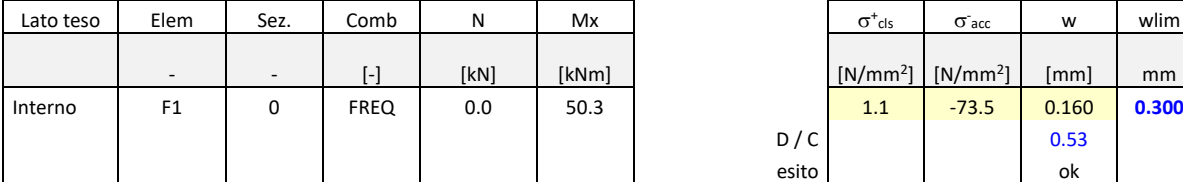

#### Combinazioni QUASI

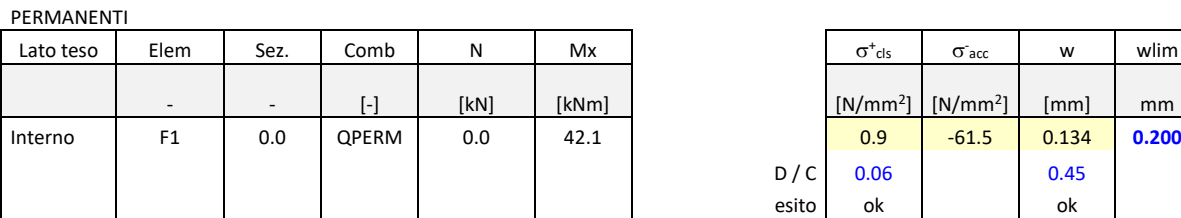

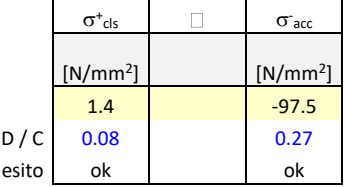

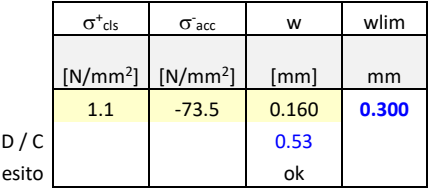

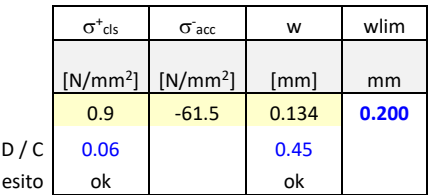

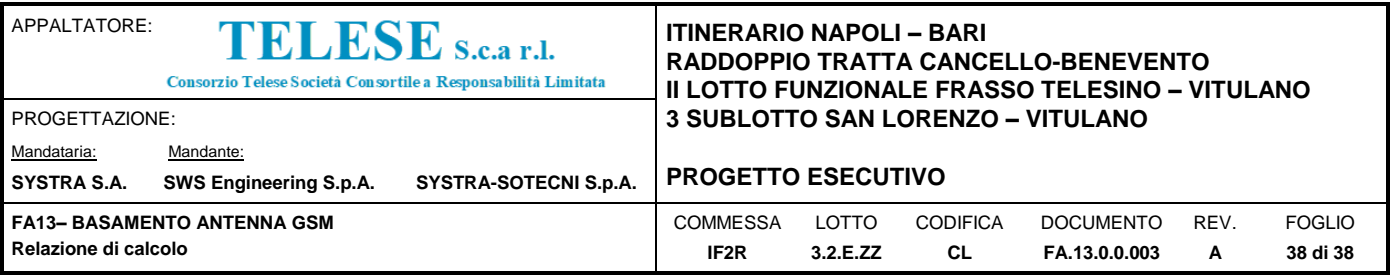

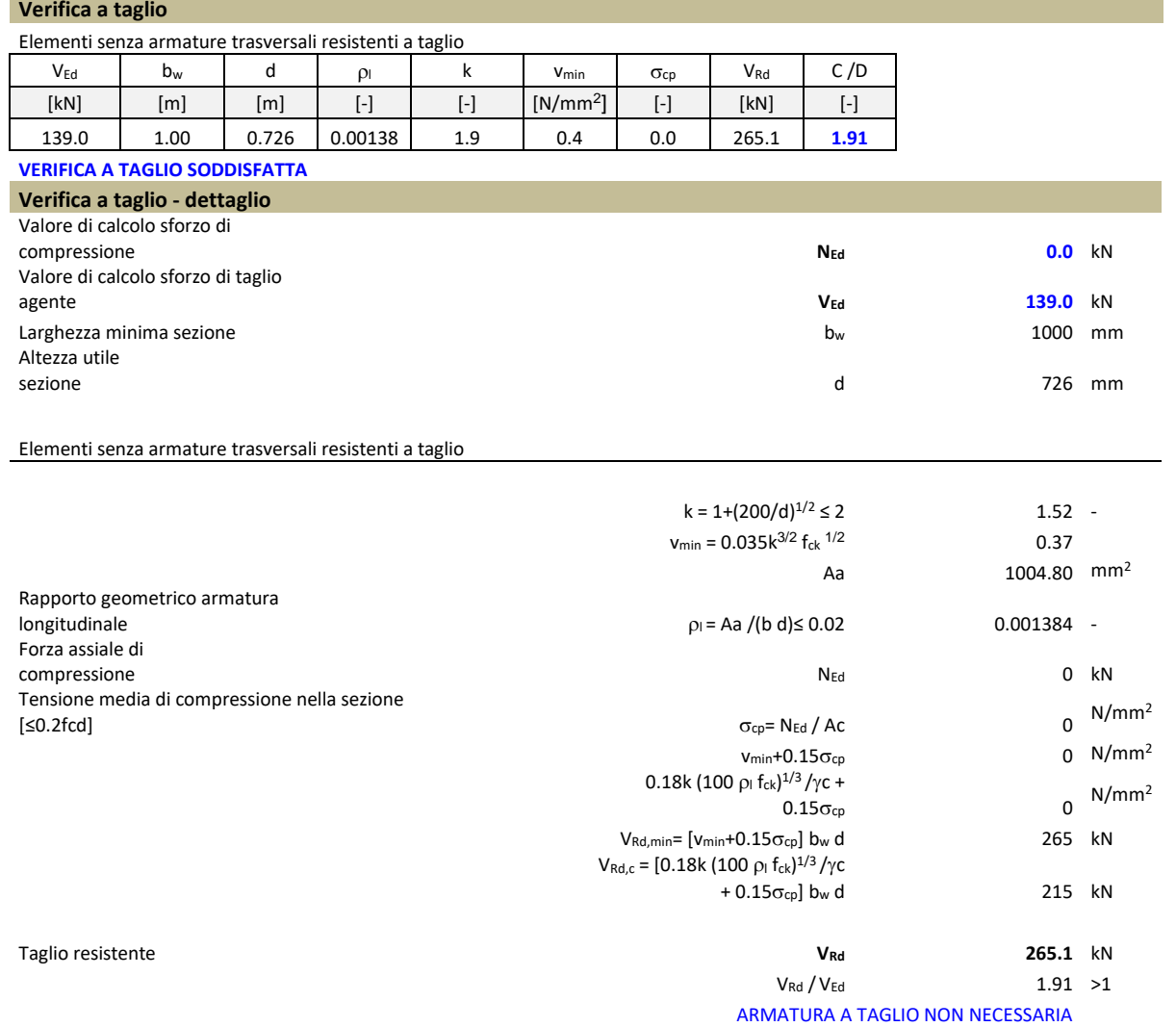